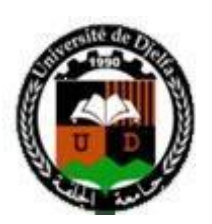

**République Algérienne Démocratique et Populaire Ministère de l'Enseignement Supérieur et de la Recherche Scientifique**

## Université ZIANE ACHOUR - DJELFA

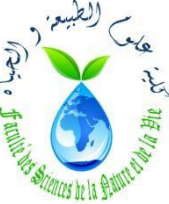

Faculté des sciences de la nature et de la vie Département des sciences de la terre et de l'univers

## Mémoire de fin d'étude

En vue de l'obtention du diplôme de master académique En Géographie et Aménagement du Territoire Spécialité : Villes et Dynamique Spatiale

Thème :

 Etude d'impact des sablières sur l'écosystème Steppique le cas de la région d'EL Mesrane

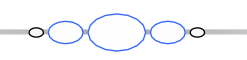

 **Réalisé par :** BOUKHALKHAL Khalil Imad Eddine.

#### **Les membres du jury:**

M<sup>R</sup>: BOUZNAD Imad eddine…………………………………..…… Président. M<sup>R</sup>: BOUSSAID Adel………………………………………….……. Promoteur. M<sup>R</sup>: GUERGUIT Abdlekader ……………………..………...…...…. Rapporteur

 **Année universitaire 2018/2019**

Dédicace

*Je remercie Allah le tout puissant de m'avoir donné le courage et la volonté de présenter ce modeste travail.*

*A mes parents, cousins et oncles, à mes grands-mères.*

*A ma chère maman Khadra qui n'a cessé de m'entourer d'attention et de conseils : ses sacrifices et ses privations ne l'ont jamais empêché d'accomplir son devoir de mère,*

*A mon cher papa Mohamed, père et camarade, qui a su se montrer patient, prévenant et compréhensif en m'accompagnant gentiment dans ma vie de tous les jours,*

*A mon grand-père paternel SAID BOUKHALKHAL, qui m'a toujours manifesté affection et sollicitude,*

*A ma sœur et mes frères qui furent pour moi un soutien fraternel permane,*

*A mes copains et amis et à tous mes camarades de promotion,*

*A tous ceux, à qui je dédie ce mémoire, je leur exprime ma profonde reconnaissance et ma gratitude.*

## Remerciement

*Je tiens à remercier le promoteur Mr Boussaid Adel qui a accepté de diriger ce travail en me prodiguant conseils et recommandations.*

*Je rends hommage à mes professeurs du département de l'aménagement du territoire qui ont contribué d'une manière significative à notre formation et à celles de plusieurs générations d'aménageurs : que ces pédagogues et éducateurs trouvent ici l'expression de notre reconnaissance et de notre profonde gratitude.* 

#### **SOMMAIRE**

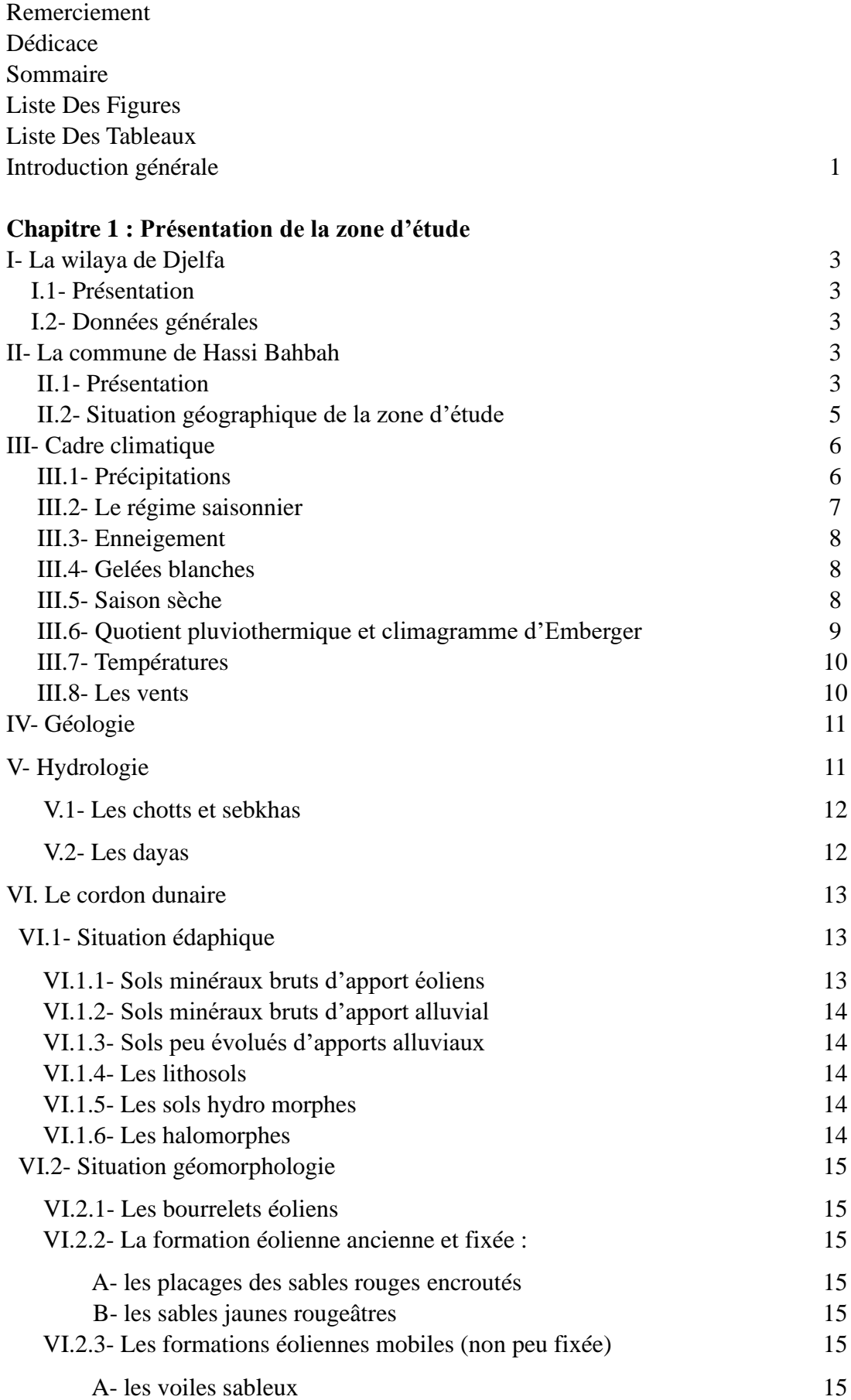

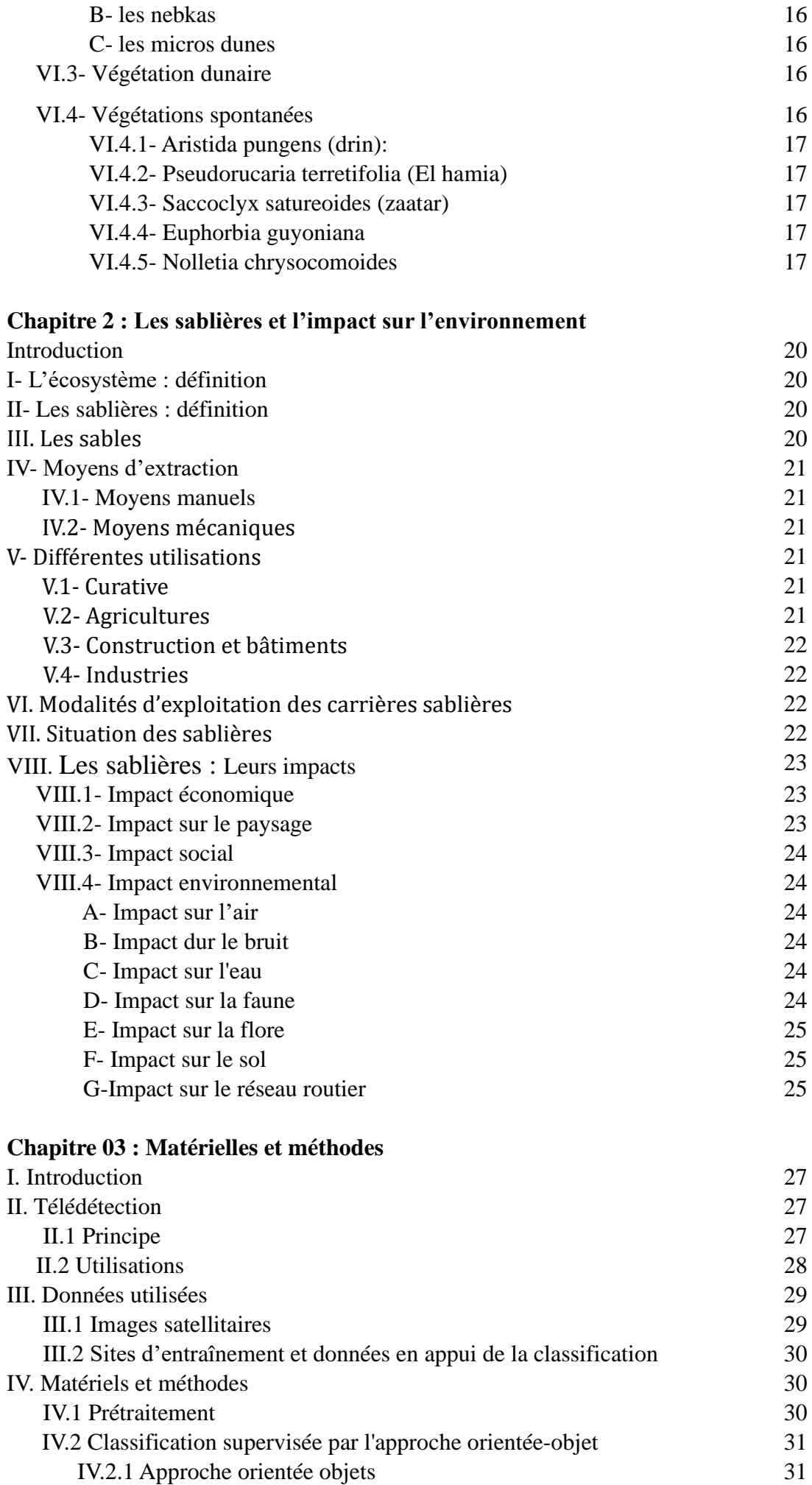

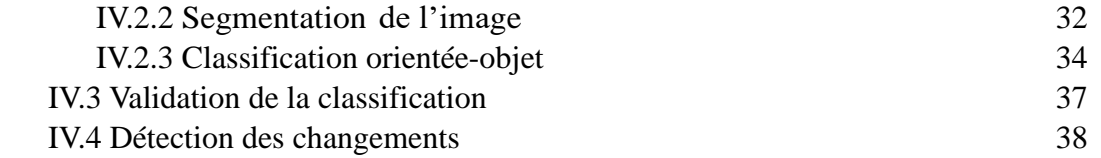

#### **Chapitre 03 : Résultat et discussion**

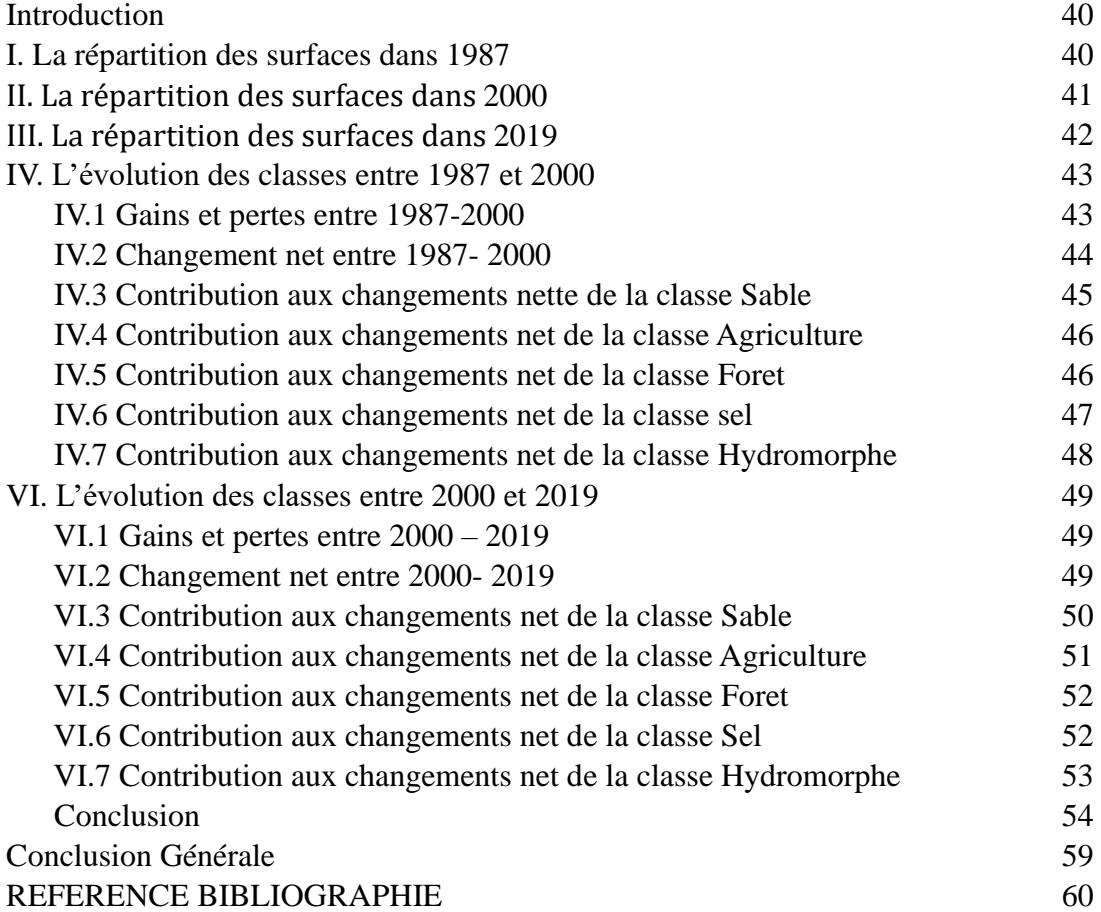

#### **LISTE DES FIGURES**

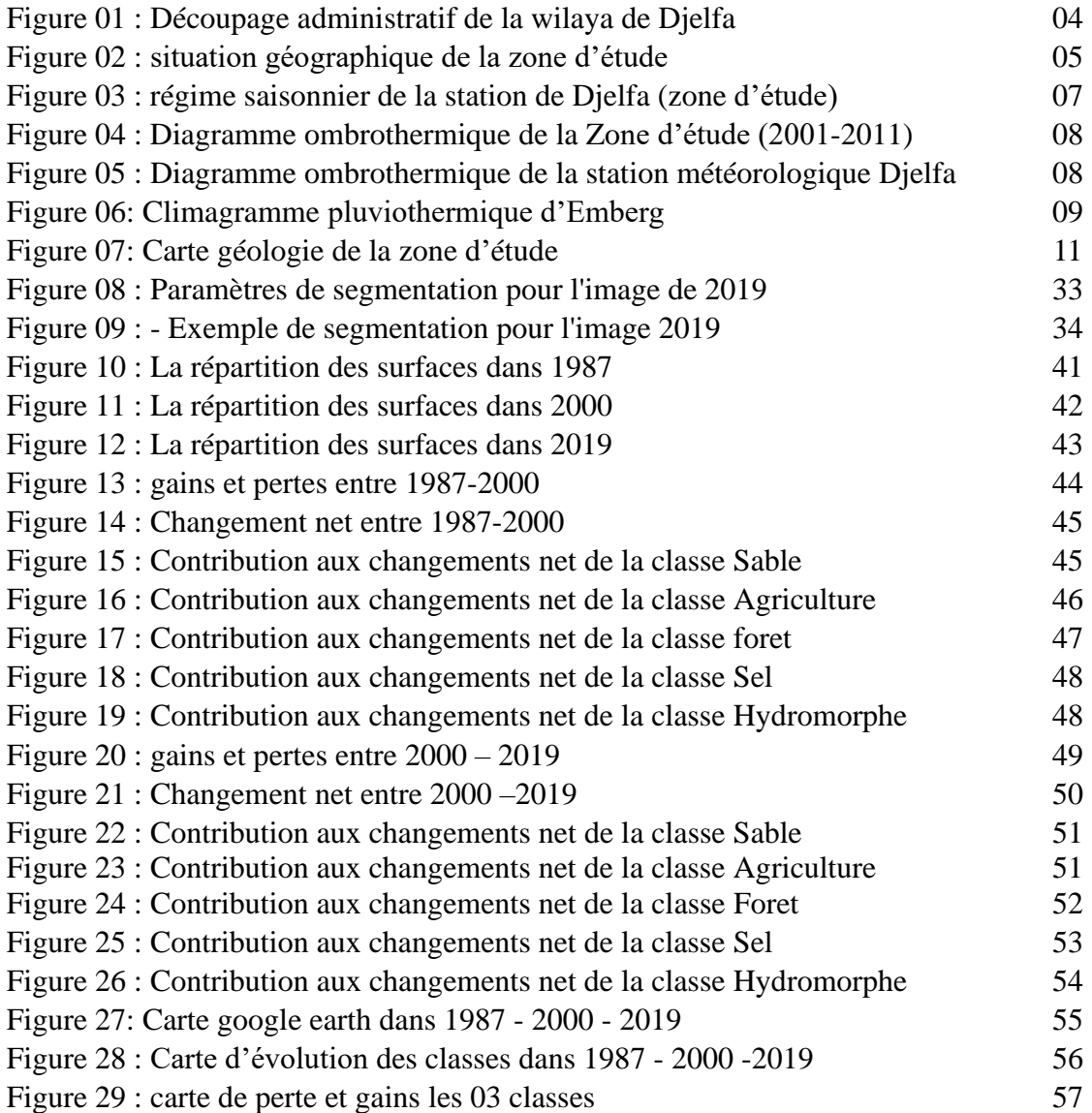

#### **LISTE DES TABLEAUX**

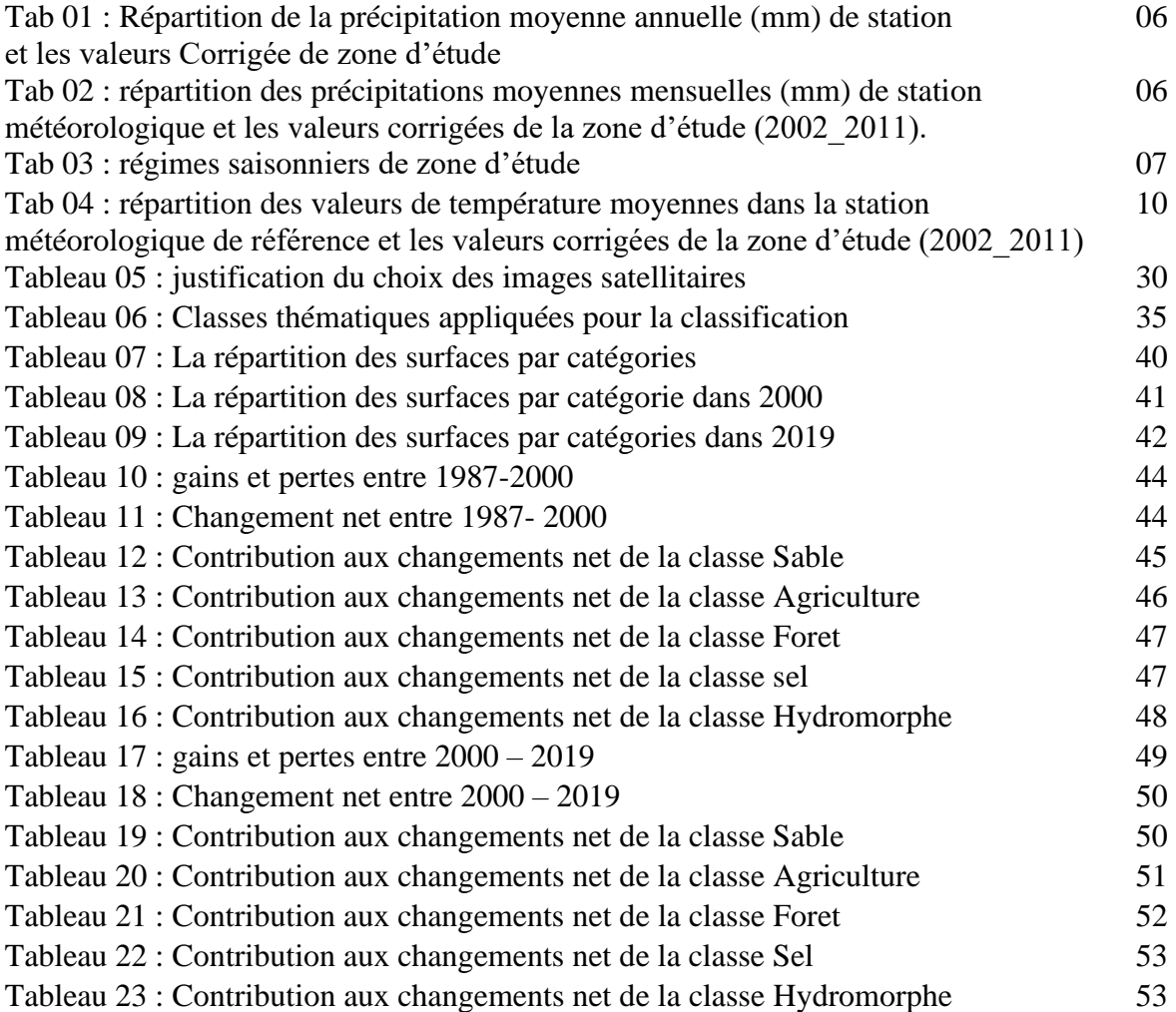

## Introduction

générale

#### **Introduction générale :**

La présence d'un cordon dunaire important dans la partie centrale de la wilaya de Djelfa annonce les prémices d'une désertification évidente.

La désertification entraine une diminution de la productivité biologique, une réduction de la masse végétale, elle augmente l'incapacité des terres pour l'élevage, rend le rendement agricole aléatoire et indique une dégradation de vie pour l'homme ce qui dénote une dimension politique économique et socio culturelle du phénomène.

Si on retire le côté pittoresque et touristique du site, le cordon dunaire objet de notre étude reste ¨une verrue¨ sur le décor steppique et forestier de la région pour devenir un visage familier du paysage au point qu'en 2010 l'agence spatiale Algérienne (ASAL) et le ministère de l'agriculture et développement rural a classé la wilaya de Djelfa dans la catégorie ¨très sensible à la désertification¨

autre qu'il présente un cadre touriste enchanteur et attrayant pour les passagers en quête de dépaysement, le sable de ce cordon dunaire est utilisé localement en agriculture, en construction ou bien ces derniers temps à des fins commerciales par sa vente en grande quantité dans les sablières ou profit d'entreprises publiques privées ou du nord.

De ce fait ces sablières deviennent une réalité du milieu ambiant qui requiert le questionnement suivant :

- Quels sont leurs étendue et leur situation géographique ?
- Quels sont leurs effets sur leur milieu écologique ?

Cela nous conduit au fait que leur étude doit être approfondie tant elles agissent d'une manière influente sur l'écosystème de la région d'El Mesrane.

Ce document comporte aussi leur présentation géographique sur une zone donnée les moyenne de leurs exploitations et leur évolution en comparaison avec d'autres milieux : forets, steppes, superficies salines…

Comme il a fallu indiquer l'impact de ces sablières sur l'environnement dans les domaines économique et social et l'incidence de leur exploitation sur l'eau, le bruit, la faune, la flore et les aléas climatiques.

Le mémoire est structuré en 04 chapitres :

1er chapitre : **Présentation de la zone d'étude**

2 <sup>è</sup>me chapitre : **Les sablières et l'impact sur l'environnement**

3 <sup>è</sup>me chapitre : **Matérielles et méthodes**

4 <sup>è</sup>me chapitre : **Résultat et discussions**

## CHAPITRE 01

**Présentation de la zone d'étude**

#### **I. La wilaya de Djelfa :**

#### **I.1 présentation :**

Au cœur de la partie centre du pays et au centre des hauts plateaux et du mont des Ouled-Nail Djelfa ville mégalopole est le chef-lieu d'une wilaya qui se situe à un carrefour stratégique routier et commercial important.

#### **I.2 Données générales :**

Indicatif : D17 - Dairate : 12 - Communes : 36 Superficie : 32 256 km2 - Densité : 33.9 h/km2 Altitude moyenne : 901m Climat : continental au nord- semi-aride au sud Réseau routier : RN :1050 km CW : 446 km CC : 819 km Région agro pastorale : élevage ovin et une modeste activité agricole.

#### **II. La commune de HASSI BAHBAH :**

#### **II.1 présentation :**

La commune de HASSI BAHBAH (commune de la zone d'étude) est située à 45km au NORD du chef-lieu de la wilaya de Djelfa et s'étend sur une superficie de 759.00 Km2. Elle est limitée administrativement par :

*Au Nord : BouiretLahdab, Guernini Au Sud : Zaafran, Ain maabad Au l'Est : Hassi el euch Au l'Ouest : Guernini, Zaafrane*

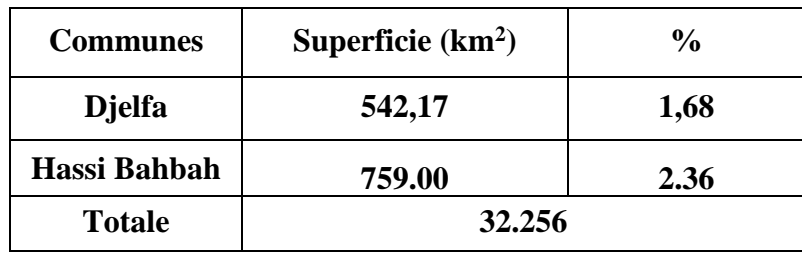

Notre zone d'étude s'inscrit dans la plaine du zahrez el gharbi, et se présente sous forme d'un ensemble de dunes (région d'el Mesrane) composant le cordon dunaire de la région.

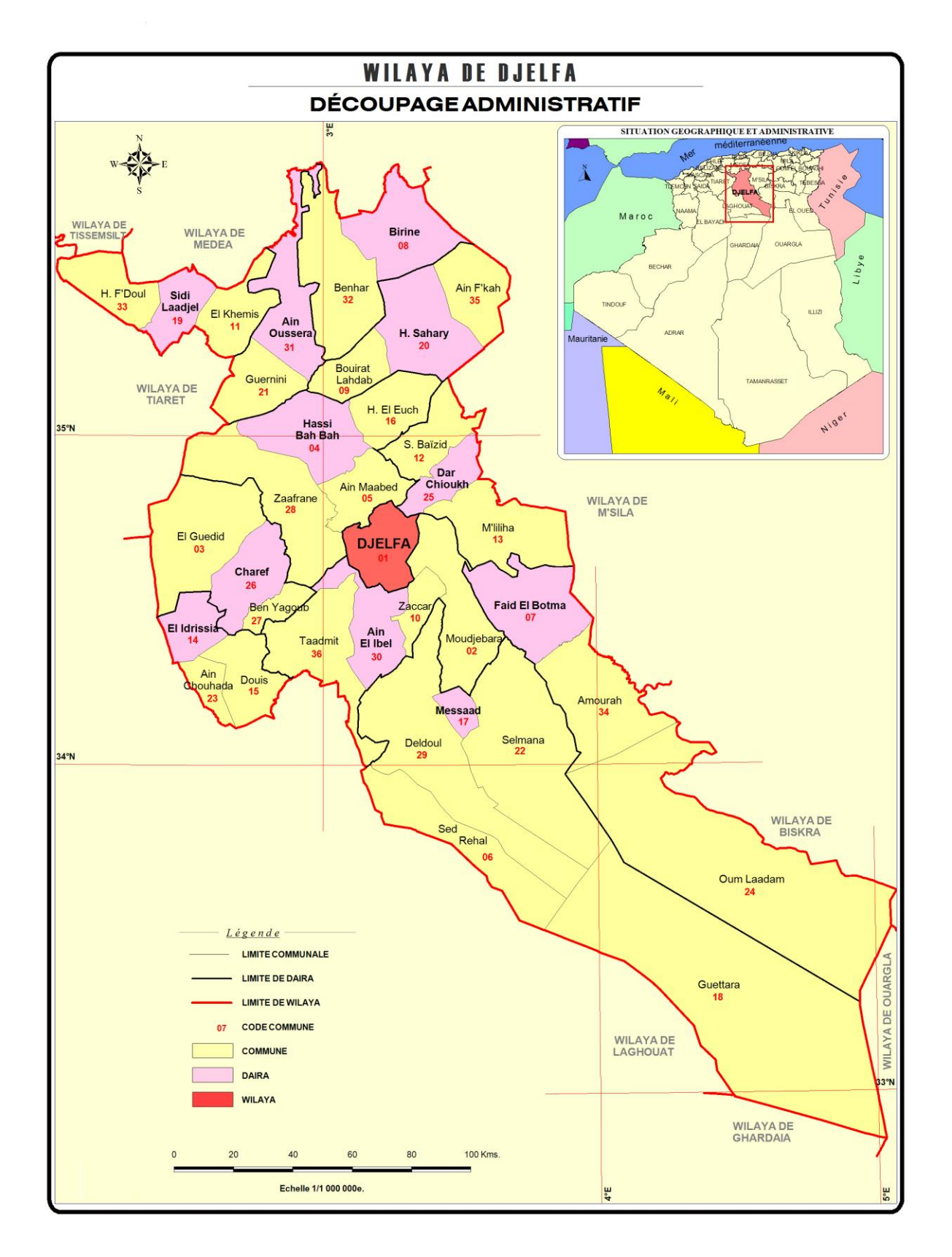

**Figure 01 :** Découpage administratif de la wilaya de Djelfa

#### **II.2 situation géographique de la zone d'étude :**

La zone d'étude d'El Mesrane est située dans la commune de Hassi Bahbah (wilaya de Djelfa) : elle se trouve à 30km environ au Nord de Djelfa, et à 20km au sud de Hassi Bahbah, elle est traversée par une route ferroviaire et la route nationale n°1, Elle est bordée par : **→** La sebkha au Nord

**→** Les monts des Ouleds Nail au sud.

**→** Le cordon dunaire à l'est.

→ la route nationale n<sup>o</sup>01 A l'Ouest.

- Elle est située entre les coordonnées LAMBERT et géographiques suivantes :

X =532km. Y=178km. Z=879km.

Longitude : 3°, 03' , 28.08'' Est.

Latitude : 34°, 56', 21.92'' Nord

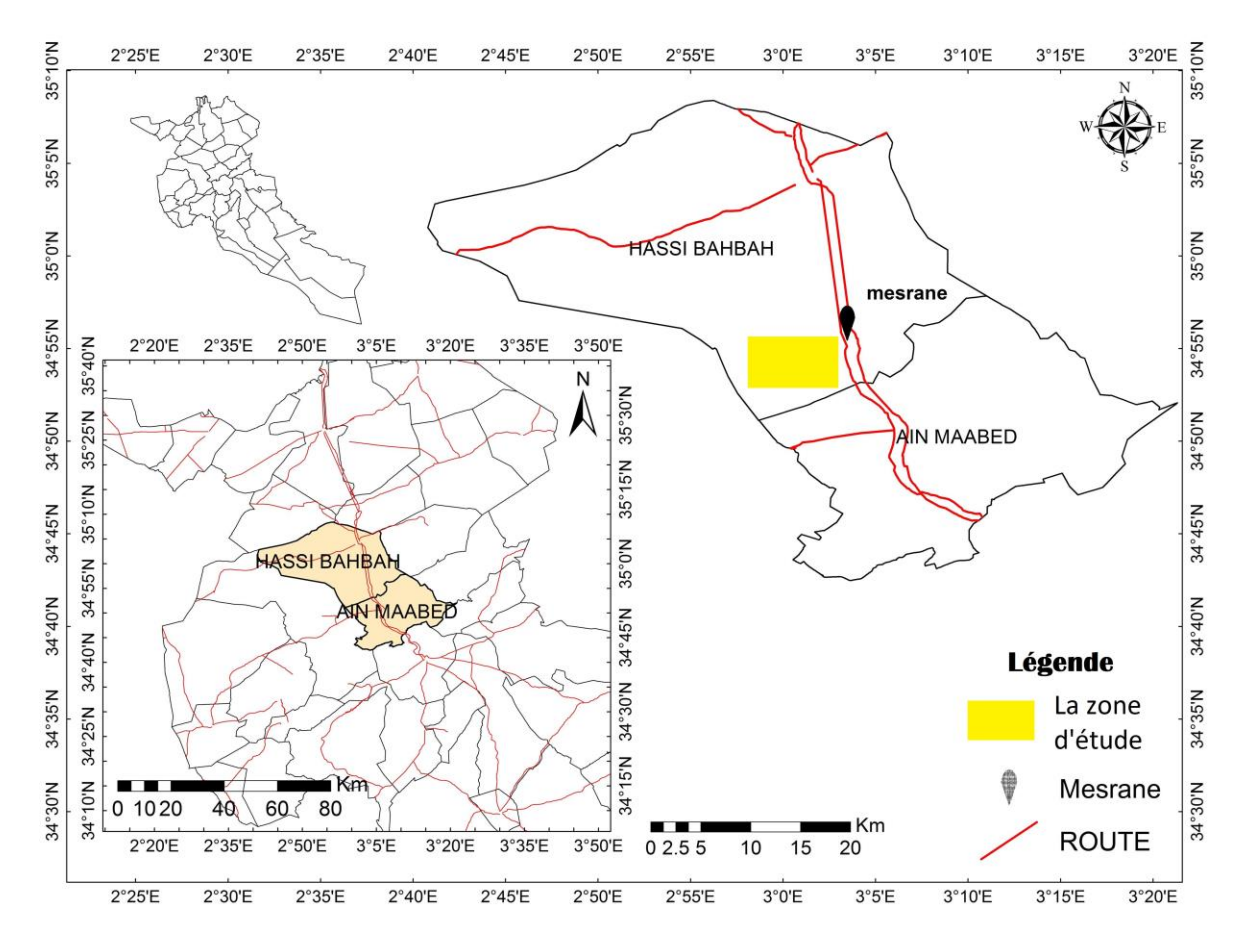

**Figure 02 :** situation géographique de la zone d'étude

#### **III. Cadre climatique :**

Le climat de Djelfa est de type méditerranéen : continental au nord semi-aride au sud.

Il comporte deux saisons contrastées :

→la saison sèche et chaude d'avril à Octobre la plus longue. Elle tend à se prolonger assez fréquemment jusqu'à la mi-décembre.

→la saison pluvieuse et froide qui va de Novembre à Avril mai.

Pour notre étude climatique, nous nous sommes référés à la station météorologique de Djelfa (O.N.M) qui est la seule source de ces données.

Nous avons adapté une correction climatique pour les précipitations est les températures car notre région d'étude se situe à une altitude plus basse que la station météorologique (870m).

#### **III.1 précipitations :**

La pluviométrie est marquée par une grande irrégularité d'une année à une autre. Les pluies sont quelque fois sous forme d'orages, accentuant de ce fait le phénomène d'érosion des sols. Les précipitations augmentent de 20mm par 100m d'élévation en attitude (tableau 1,2).

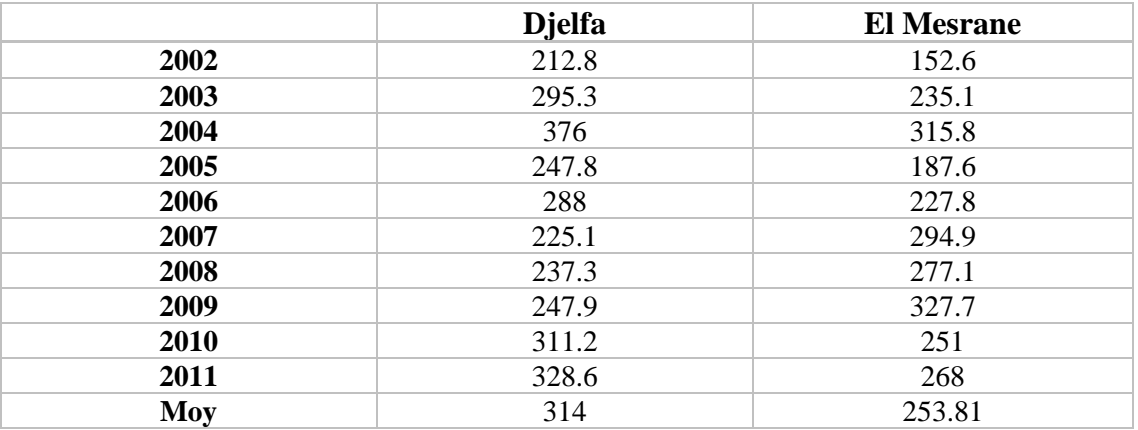

Source O.N.M Djelfa

**Tab 01 :** Répartition de la précipitation moyenne annuelle (mm) de station et les valeurs Corrigée de zone d'étude

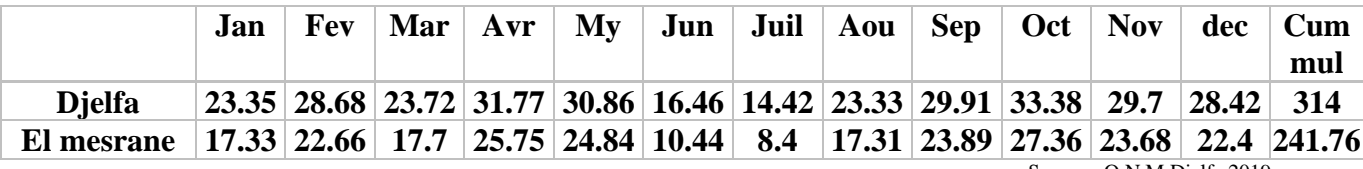

Source : O.N.M Djelfa 2019

**Tab 02 :** répartition des précipitations moyennes mensuelles (mm) de station météorologique et les valeurs corrigées de la zone d'étude (2002\_2019).

#### **III.2 Le régime saisonnier :**

L'étude du régime saisonnier donne une indication sur la répartition des pluies suivant les quatre saisons de l'année. Ceci est en rapport direct avec la croissance de la végétation (DJELLOULI, 1990). Les pluies d'hiver contribuent à maintenir l'humidité du sol, alors que les pluies du printemps interviennent en phase de croissance.et même les précipitations d'automne ont un rôle important dans le cycle biologique annuel (AIDOUD 1989). Le type AHPE est le régime saisonnier de la zone d'étude, avec l'été comme saison la plus sèche alors que la saison la plus humide est l'automne (voir la figure 03 et tab 03).

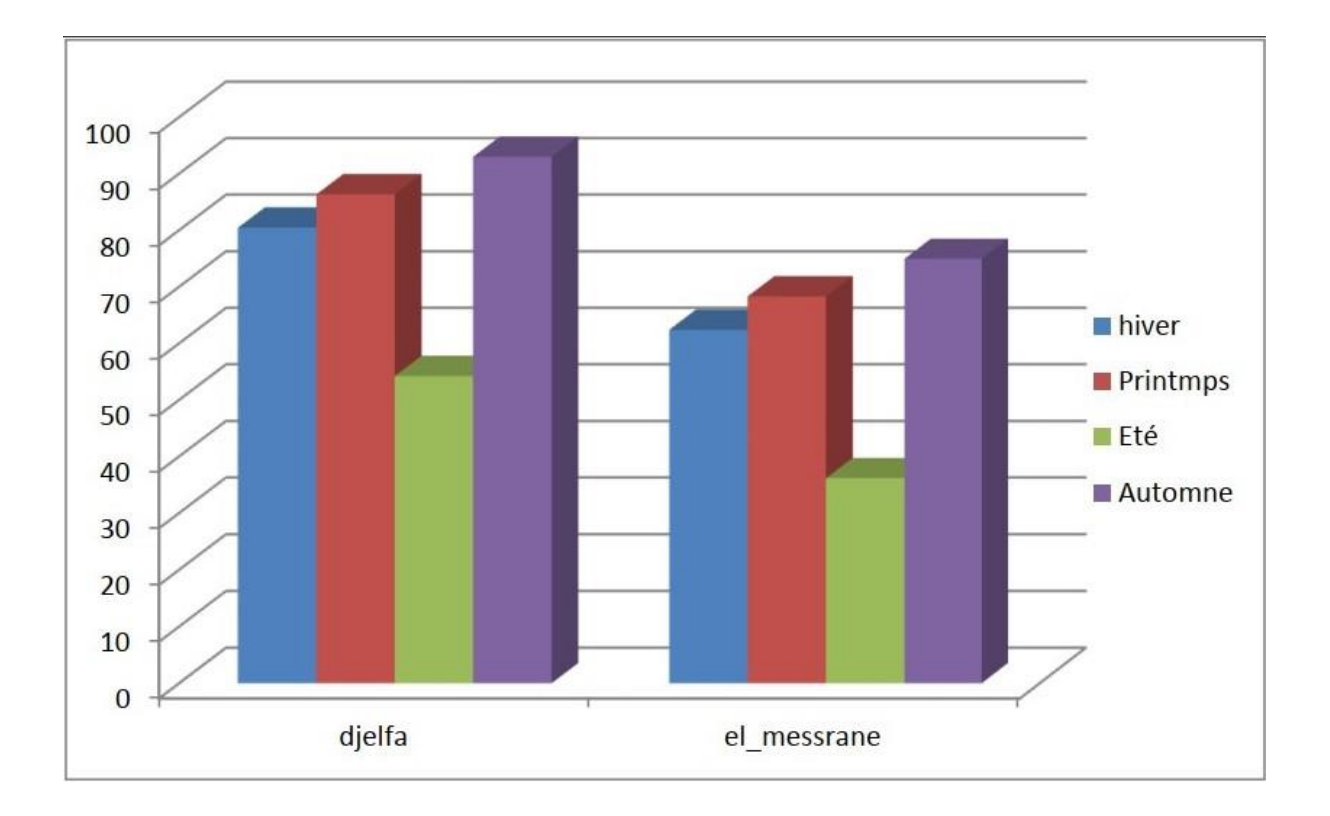

**Figure 03** : régime saisonnier de la station de Djelfa (zone d'étude)

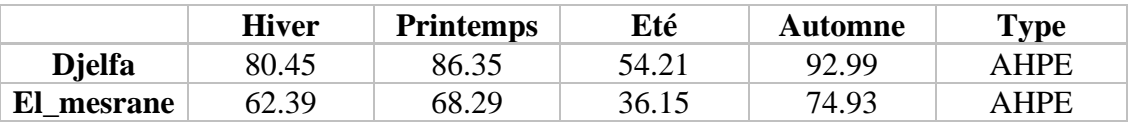

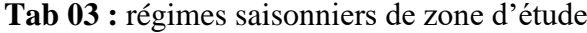

#### **III.3 Enneigement :**

Généralement, les enneigements sont saisonniers et variables, en moyenne de 4 à 13 jours par an et tombent essentiellement sur la partie centrale de la wilaya. A noter qu'en 2006, il n'a été enregistré qu'un léger enneigement au niveau de la région de Djelfa - Ain Màabed et qui n'avaient duré que quelques jours

#### **III.4 Gelées blanches :**

Ce phénomène lie à la baisse extrême des températures, constitue le facteur climatique le plus contraignant de la région, notamment vis-à-vis de l'activité agricole. Il est observé pendant les saisons d'hiver et de printemps.

#### **III.5 Saison sèche :**

La période sèche (durée et intensité) joue un rôle capital dans la distribution de la végétation. Un mois est dit biologiquement sec si le total mensuel des précipitations exprimé en millimètres est égal ou inférieur au double de la température moyenne, (exprimée en degrés centigrades). Cette formule permet de construire des diagrammes ombrothermiques illustrant la saison sèche des différentes zones d'étude (KAABECHE ,1990).

Le diagramme ombrothermique (figure 2) de la zone d'EL Mesrane, montre une période sèche qui dure environ 8 mois, alors que la station météorologique de Djelfa signal une saison sèche d'environ 5 mois (figure 3).

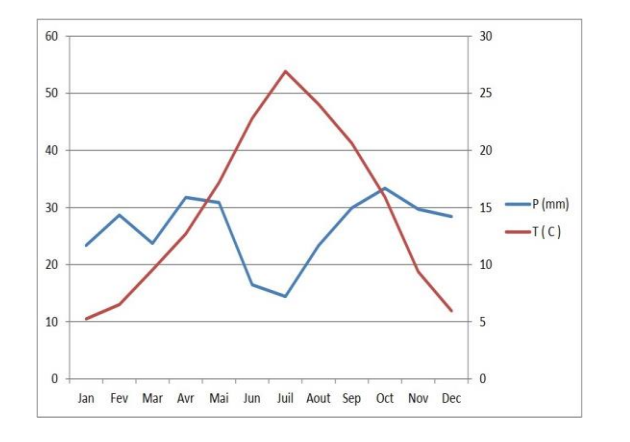

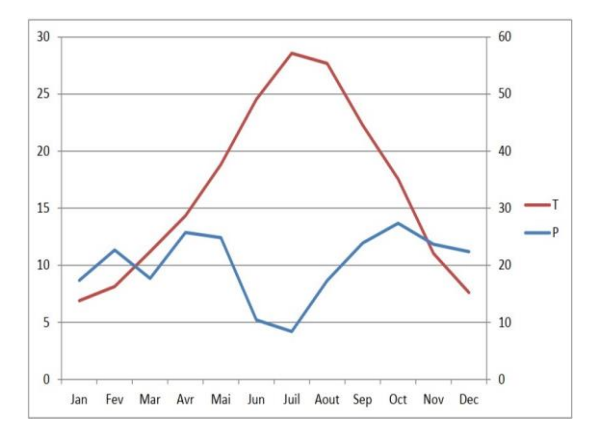

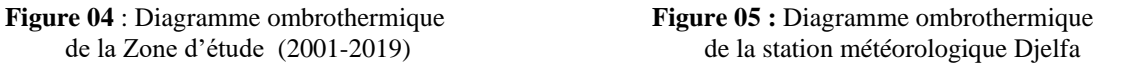

#### **III.6 Quotient pluviothermique et climagramme d'Emberger :**

EMBERGER (1955) in HASSIBI (2001) ont cherché une expression synthétique du climat méditerranéen, capable de rendre compte de la sécheresse.

Donc il a établi le quotient pluviométrique d'EMBERGER (Q2).

En Algérie ILI (1984), a montré que la dernière formulation du quotient pluviométrique( $Q_2$ ) peut s'écrire :

#### **Q2= 3.43×P/ (M-m)**

Q2 : quotient pluviométrique d'ELMBERGER.

P : pluviosité moyenne annuelle exprimée en mm

M-m : amplitude thermique.

M : et m sont exprimés en degré Celsius.

Le Q2 de la zone d'étude est égale à 27,00 correspond à l'étage aride supérieur à variante thermique hiver frais.

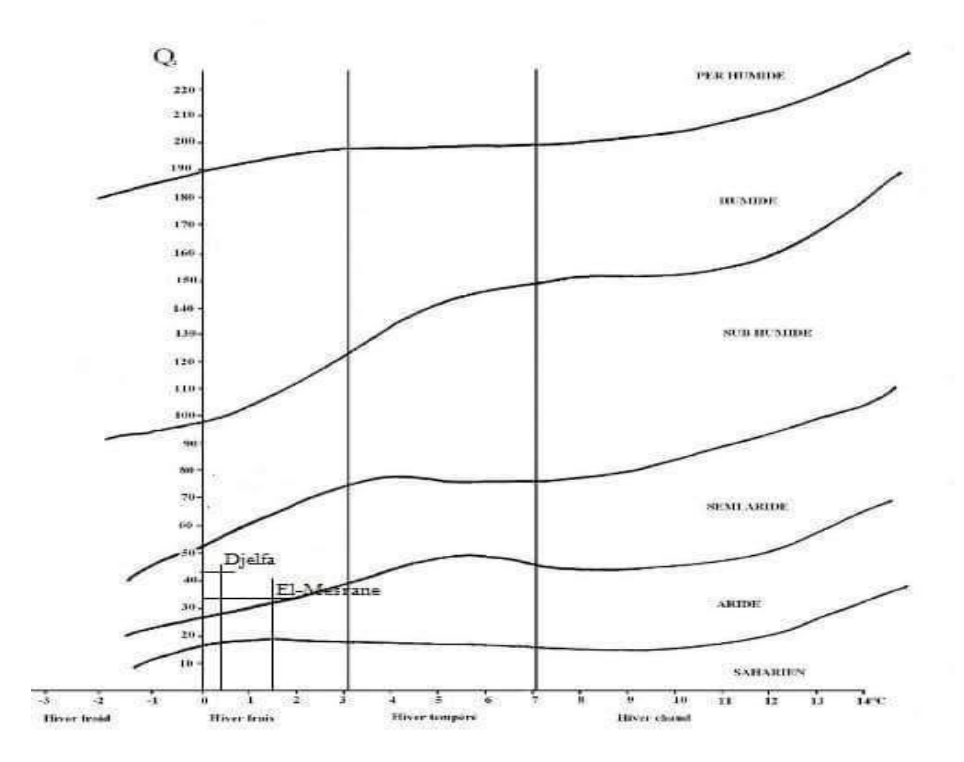

**Figure 06 :** Climagramme pluviothermique d'Emberg

#### **III.7 Températures :**

Les données relatives aux températures (tab 4), font ressortir :

Les températures moyennes mensuelles qui marquent un minimum au mois de janvier dans la zone d'étude, avec une valeur minimale de 1.35°c.

La moyenne des maximale du mois le plus chaud est celle du mois de juillet pour la zone d'étude, avec une valeur maximale c'est de 36.97°c.

| $T^{\circ}C$                                                                                                    |  |  |  |  |  | T°C   Jan   Fev   Mar   Avr   My   Jun   Juil   Aou   Sep   Oct   Nov   Dec                                                                          |  |
|----------------------------------------------------------------------------------------------------|--|--|--|--|--|----------------------------------------------------------------------------------------------------|--|
|                                                                                                    |  |  |  |  |  | Max $\vert 10.03 \vert 11.47 \vert 15.3 \vert 18.66 \vert 23.73 \vert 30.15 \vert 34.57 \vert 33.36 \vert 26.88 \vert 21.69 \vert 14.25 \vert 10.18$ |  |
| <b>Dielfa</b>                                                                                                    |  |  |  |  |  | Min   0.45   1.51   3.77   6.73   10.63   15.61   19.27   18.71   14.36   10.13   4.5   1.72                                                         |  |
|                                                                                                    |  |  |  |  |  | Moy   5.24   6.49   9.535   12.695   17.18   22.88   26.92   26.035   20.62   15.91   9.375   5.95                                                   |  |
|                                                                                                    |  |  |  |  |  | Max   12.43   13.87   17.7   21.06   26.13   32.55   36.97   35.76   29.28   24.09   16.65   12.58                                                   |  |
| El                                                                                                    |  |  |  |  |  | Min   1.35   2.41   4.67   7.63   11.53   16.51   20.17   19.61   15.26   11.03   5.4   2.62                                                         |  |
| <b>mesrane</b>   Moy   6.89   8.14   11.185   14.345   18.83   24.53   28.57   27.685   22.27   17.56   11.025   7.6 |  |  |  |  |  |                                                                                                    |  |

**Tab 04** : répartition des valeurs de température moyennes dans la station météorologique de référence et les valeurs corrigées de la zone d'étude (2002\_2019)

#### **III.8 Les vents :**

Les vents dominants proviennent essentiellement de l'ouest et du nord-ouest en hiver et du sud-ouest en été. Ces derniers sont parfois violents, du fait de leur circulation sur des espaces ouverts sans aucun obstacle physique favorisant ainsi le phénomène de la désertification.

Ce fait est plus ressenti au niveau de la partie centrale de la wilaya (dépression des zahrez) avec des accumulations sableuses plus importantes dans des endroits que d'autres. Les vents deviennent particulièrement gênants quand ils se chargent de sables.

D'autre part, la principale caractéristique des vents dominants est matérialisée par la fréquence du sirocco d'origine désertique chaud et sec, dont la durée peut varier d'une zone à une autre de 20 à 30 jours par an.

Il constitue également une contrainte climatique importante activant le processus de l'érosion éolienne et l'évapotranspiration se manifeste en moyenne sur 24 jours/an au centre, 12 jours/an au nord et 6 jours/an au sud.

#### **IV. géologie :**

La zone d'étude est constituée de calcaires, de marnes du crétacé et roches tertiaires (grés) assez dures. Cependant, la quasi-totalité de cette région est structurée par des dépôts, quaternaires provenant des roches tendres (marnes et argiles rouges) arrachées par l'érosion des zones montagneuses. La présence de sels (calcaires, gypse et sels solubles) a des conséquences sur la composition des eaux superficielles et souterraines. (Cas de l'Oued mellah).

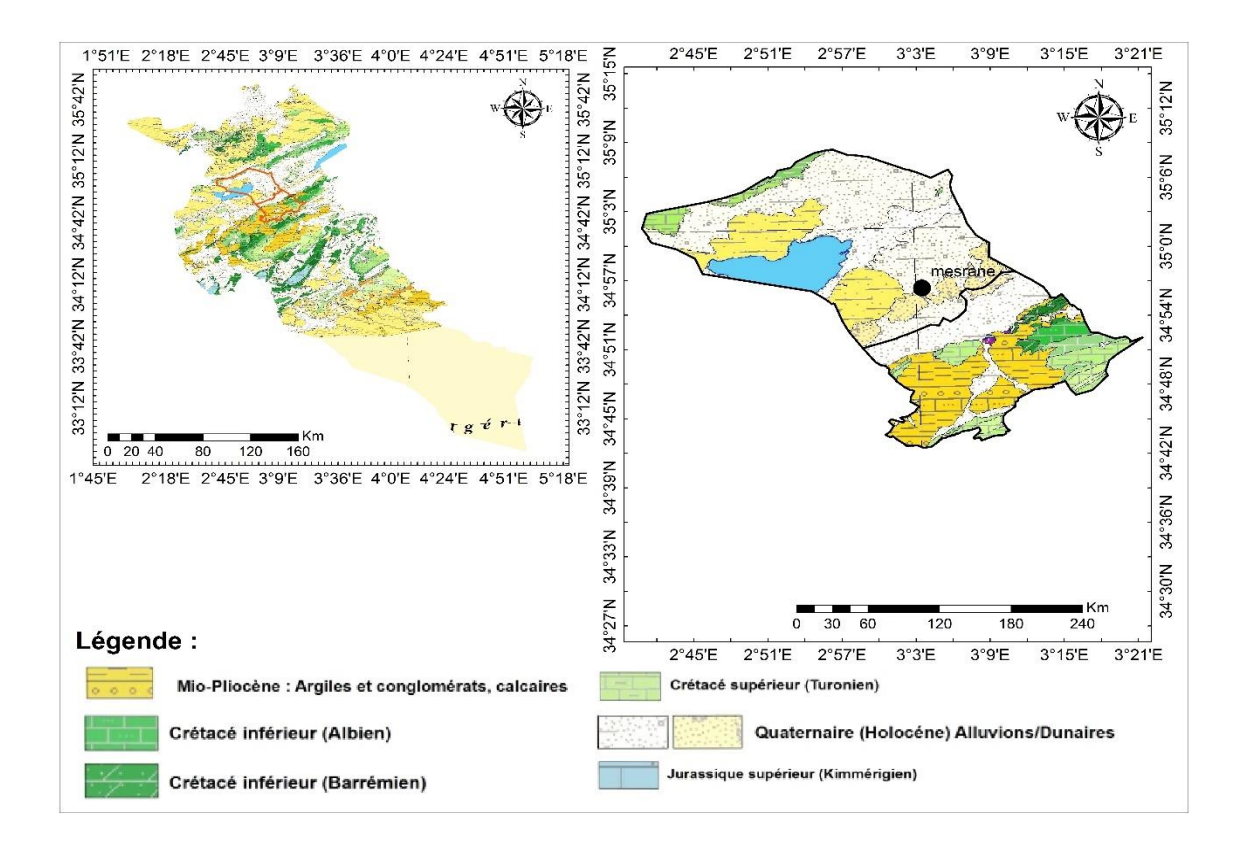

**Figure 07 :** Carte géologie de la zone d'étude

#### **V. Hydrologie :**

Selon POUGET (1980), le bassin du zahrez offre des ressources intéressantes : localement les arrivées d'eaux souterraines sont révélées par des nappes phréatiques superficielles prenant naissance a plus de 30 mètres au-dessus du niveau de la Sebkha (nappe des terres blanches au sud de Hassi Bahbah, bordure Nord-Ouest du Zahrez chergui).

Tous les Oueds de l'atlas saharien central dans la région coulent du Sud vers le Nord.

Le cours d'eau principal est l'Oued mellah, sa longueur est de 80km. Il prend sa source dans le versant Nord du Djebel gharbi au nord de la localité de Djelfa, sur lequel se greffent une série de petits cours d'eau, dont l'Oued El mesrane qui vient compléter le dispositif hydrographique. Ils sont de taille moyenne et prennent naissance sur le versant Nord des monts des Ouled Nail, Leur écoulement est temporaire.

La profondeur de la nappe dans les dépressions inter dunaires est faible (entre 50 et 100cm). A l'occasion des fortes pluies, l'eau arrive à la surface et subsiste plusieurs jours suite à la présence d'une nappe dont le niveau ne descend que rarement au-dessous de 100cm, et la salure c'est très faible : 0 à 3 g/l (POUGET, 1971).

#### **V.1 les chotts et sebkhas :**

Ces termes désignent des dépressions salées dont la différence réside dans le mode d'alimentation. Les sebkhas restent sous la dépendance d'apports d'eau de crue. Les chotts s'alimentent non seulement par des apports superficiels de ruissellement mais aussi par des nappes artésiennes profondes.

Ces dépressions portent des sols hyper salés ou l'installation de la végétation naturelle s'avère impossible.

#### **V.2 Les dayas :**

Ce sont des dépressions fermées ou s'accumulent les eaux de ruissellement non ou peu salée. Les eaux se maintiennent quelques jours ou quelques semaines. Ces sols ont une texture moyenne ou très fine et portent une végétation adaptée à la texture et au régime de submersion temporaire. Les dayas sont couvent cultivées (céréaliculture).

#### **VI. Le cordon dunaire :**

En bordure de la RN1 et a une quarantaine de Km ou nord de Djelfa un cordon dunaire

s'étend du sud-ouest vers le nord entre le zaherz et l'atlas saharien sur près de 150 km de long et de 2 à 5 km de large.

Phénomène naturel il est composé de massifs dunaires isoles plus ou moins importants et devient difficilement franchissable dans sa partie compacte.

Les dunes relativement moins élevées reçoivent l'installation d'une végétation psammophile ou phreatrophile.

Les eaux de ruissèlement venant des hauteurs qui surplombent les surfaces dunaires sont retenues dans les masses sableuses en créant des nappes phréatiques.

Le cordon dunaire est fractionné en plusieurs périmètres repartis sur les communes de Hassi Bahbah, Zaafrane, Ain Maabed, Sidi Bayzid, Hassi El euch …

Curiosité naturelle et touristique il coupe la monotonie de la steppe. Il est propice aux randonnées pédestres et une aire de jeux agréable pour les enfants.

#### **VI.1 Situation édaphique :**

L'étude agro pédologique faite par POUGET. (1971), nous montre que l'évolution du sol dépend de plusieurs facteurs, dont les plus importants sont : le climat et la végétation, et leur interaction sur les processus pédogénétiques.

Le terrain de la zone d'EL Mesrane a fait l'objet de plusieurs études pédologiques notamment celle de POUGET (1971) et TRAYSSAC (1980).

Dans cette zone, on peut trouver les types du sol suivants :

#### **VI.1.1 sols minéraux bruts d'apport éoliens :**

Ces sols se distinguent par une granulométrie caractérisée par l'absence de toute fraction fine (argile, limon fin, et limon grossier) par la teneur en calcaire faible (à 3%) et une matière organique insignifiante.

Cette catégorie n'intéresse que les dunes et micro dunes mobiles qu'on peut fixer par une végétation typique (groupement à *Aristida pungens* et *Malcolmia* sp.)

#### **VI.1.2 sols minéraux bruts d'apport alluvial :**

Il s'agit du lit plus au moins élargi des principaux oueds (alluvions à texture grossière et caillouteuse) ils se caractérisent par le groupement *Neium oléandre*.

Ils couvrent une surface assez importante entre le piedmont et le cordon dunaire a teneur moyenne en carbonate de calcul (pH voisin de 8 (DJEBAILI, 1984)).

#### **VI.1.3 sols peu évolués d'apports alluviaux :**

Ils se trouvent le long du piedmont de l'Atlas saharien dans les zones d'épandage des oueds. Ces sols sont assez cultivés (céréales) surtout dans les zones d'épandage avec des rendements souvent médiocres.

#### **VI.1.4 Les lithosols :**

Correspondants généralement aux affleurements des roches dures (calcaires, grés, conglomérats. ect..), dans les monts, un exemple particulier est celui du rocher du sel ou l'eau dissoute entraine le chlorure de sodium, ils sont généralement imperméables au niveau des racines.

#### **VI.1.5 les sols hydro morphes :**

Selon POUGET (1971). Ce type de sol occupe une superficie très restreinte dans les basfonds des dépressions inter dunaires lorsque la nappe superficielle est proche de la surface du sol. Sa structure est sableuse à argileuse, les nappes sont peu salées : 0.2a 3g le couvert végétal est dense avec le groupement a *Phragmites communis* (roseau) et *juncus maritima Lamk* 

(jonc).

#### **VI.1.6 les halomorphes** :

Au niveau du bassin de Zahrez, ces sols occupent une vaste étendue. Ils sont profonds à texture variable et présentent un encroutement gypseux à la surface.

On distingue deux séries :

**→** Sols salés alcalins, qui se localisent dans les zones d'épandages des principaux oueds (mellah ; el Mesrane) sur les alluvions calcaires à texture fine au nord du cordon dunaire **→**sols salins à encroutement gypseux, qui forment une frange étroite et continue en bordure du bassin.

#### **VI.2 Situation géomorphologie**

Selon POUGET (1980), dans le cordon dunaire de Zahrez, on peut trouver plusieurs types de formation d'âge et de natures différentes :

#### **VI.2.1 les bourrelets éoliens :**

Ce sont de véritables champs de micro dunes de quelques mètres de hauteur au maximum ou simplement de petites nebkas de dimensions plus réduites. Les matériaux sableux (très gypseux 40 à 80%de gypse) proviennent de la déflation éolienne à la surface sous l'action des vents dominants à une époque relativement récente.

#### **VI.2.2 la formation éolienne ancienne :**

Deux ensembles d'âge différent s'individualisent nettement :

**A- les placages des sables rouges encroutés :** Les sables transportés par le vent, peuvent remonter le flanc des djebels et se trouvent piégés de l'autre côté du versant. les placages les plus anciens sont les sables rouges dans les petits monts au centre du bassin du zahrez entre les deux dépressions du Gharbi à l'ouest et de chergui à L'Est.

**B- les sables jaunes rougeâtres :** Ces sables se trouvent dans tout le bassin du Zaherz et du hodna, ils forment un manteau plus ou moins continu sur les glacis encroutes ou sur les placages eux-mêmes,

sur les sables fixés par la végétation, on observe des sols évolués sans accumulation calcaire

#### **VI.2.3 les formations éoliennes mobiles :**

Les formations éoliennes mobiles d'importance et de forme très variée, Les principales sont:

**A- les voiles sableux :** Ce ne sont pas des formations éoliennes proprement dites, mais des placages de sable, le recouvrement est généralement discontinu, peu épais (quelque centimètres) plus ou moins fixé par des psamophites vivaces ou annuelles (plantago albicans par exemple).

**B- les nebkas :** Ce sont des accumulations de sable éoliens arrêtés par un obstacle de petites dimensions (touffe de végétation, bloc rocheux).

Le sable s'accumule alors sous l'effet du vent formant un monticule en forme de pointe de flèche dont la hauteur diminue en s'éloignant de l'obstacle.

La taille des nebkas varie de quelques centimètres à quelques décimètres de haut pour une longueur de 0.5 à 2 mètres.

**C- les micros dunes :** Ce sont des accumulations de sable éolien, généralement plus importantes que les nebkas.

Elles sont plus ou moins fixées par des touffes de psamophites vivaces spécifique comme le Drin (*Aristida pungens*) : Ce qui suppose une certaine épaisseur et une stabilité de la masse sableuse.

#### **VI.3 végétation dunaire**

Le milieu dunaire se caractérise par un faible recouvrement ce qui indique forcement que le cortège floristique est pauvre en espèces et surtout que les précipitations sont faibles,

Plusieurs auteurs dont DJEBAILI (1984) in MEGUNENI (1987) observent qu'il existe une grande affinité entre les groupements des dunes sahariennes et celles des hauts plateaux : exemple de l'association à Saccocalyx saturoidés et Silenes arenariodés qui présente un certain nombre d'espèces psammophiles (*Aristida pungens*, *Retma retma*,et *Malcamia aegytica*).Les mêmes auteurs observent qu' il existe une autre association dans les formations dunaires des hautes plateaux. Cette association est à base de *Thymelea microphyla* et *Arstida pungens*,elle est aussi accompagnée de deux autres association à *Cutondia dichotoma* et *Arthrophutum* hamada (scoparium).

#### **VI.4 végétations spontanées :**

Après une fixation mécanique des dunes sableuses : les matériaux utilisés (mailles plastiques, branchage…) interceptent des grains projetés par le vent. Ces graines germent et forment une végétation éphémère pionnière: *pseudo\_rucaria terrestifolia* (el hamia), *artistida pungens*  (Drin).

il a même été observé des dunes non fixées dont leur partie exposée aux vents dominant sont colonisées par une espèce pionnière : (*pseudorucaria terretifolia,)* 

#### **VI.4.1** *Aristida pungens* **(drin):**

C'est une espèce vivace dont l'abondance augmente au fur et à mesure que l'on pénètre vers le Sud (OZENDNA ,1977) c'est une plante robuste dont le rhizome est long, les feuilles rigides ; piquants au sommet. Elle se trouve dans les dunes et les lieux ensablés.

C'est une espèce caractéristique des dunes en mouvement. Lorsque la dune est fixée (présence de M.O) elle se desséche en cédant sa place aux autres espèces. Ses feuilles résistent mieux aux bombardements de grains de sables, elle possède une racine assez longue lui permettant de fixer le sable, elle préfère des sols sableux, aérés.

#### **VI.4.2** *Pseudorucaria terretifolia* **(El hamia) :**

C'est une espèce qui colonise les dunes de sable en mouvement. Après la fixation elle cède sa place à d'autres espèces. D'après les observations, *Pseudorucaria terrefifolia* est une espèce pionnière. Elle possède un système racinaire à la fois pivotant et superficiel ce qui lui permet d'utiliser l'eau en profondeur et en surface. Elle préfère des sols sableux et aérés. Sa régénération est par semis, marcottage et drageonnage (BOUZIANE, 1986).

#### **VI.4.3** *Saccoclyx satureoides* **(zaatar) :**

Espèce rampante : elle peut atteindre une longueur de 2m, elle joue un rôle dans la fixation des dunes surtout par ses tiges qui couvre pratiquement une partie non négligeable du sol, son enracinement est profond et lui permet de résister au déchaussement (OZENDA, 1977).

#### **VI.4.4** *Euphorbia guyoniana :*

C'est une espèce vivace, elle possède un système radiculaire pivotant qui lui permet de retenir l'eau. Son mode de régénération se fait par drageonnage. Elle préfère les milieux humides. Elle se développe mieux au pied des dunes et surtout le bas fond (BRAGUE, 1988).

#### **VI.4.5** *Nolletia chrysocomoides :*

D'après OZENDA (1977), il s'agit d'une plante blanchâtre ou cendrée, Couverte de courts poils blancs plus ou moins applique, avec des tiges élancées, dressées, plus généralement couchées sur une certaine longueur puis redressées, capitules peu nombreux sur chaque tige, de 10 à 15cm, à bractées lancéolées verts au centre et largement nombreuse sur les bords, velues comme le reste de la plante, avec des fleurs jaunâtres toutes en tubes. (Commun dans le Sahara septentrional, marocain et algérien).

D'après OZENDA (1977), il s'agit d'une plante blanchâtre ou cendrée, Couverte de courts poils blancs plus ou moins applique, avec des tiges élancées, dressées, plus généralement couchées sur une certaine longueur puis redressées, capitules peu nombreux sur chaque tige, de 10 à 15cm, à bractées lancéolées verts au centre et largement nombreuse sur les bords, velues comme le reste de la plante, avec des fleurs jaunâtres toutes en tubes. (Commun dans le Sahara septentrional, marocain et algérien).

## CHAPITRE 02

 **Les sablières et l'impact sur l'environnement** 

#### **Introduction :**

L'étude d'impact prend en compte l'ensemble des composantes des milieux biophysique et humain susceptibles d'être affectées par le projet. Elle permet d'analyser et d'interpréter les relations et interactions entre les facteurs exerçant une influence sur les écosystèmes, les ressources et la qualité de vie des individus et des collectivités.

L'étude d'impact a pour but de déterminer les composantes environnementales qui subiront un impact important. L'importance relative d'un impact contribue à déterminer les éléments cruciaux sur lesquels s'appuieront les choix et la prise de décision.

#### **I. L'écosystème, définition :**

L'écosystème est l'unité de base du champ d'étude scientifique de la nature. C'est un ensemble d'êtres vivants qui vivent au sein d'un milieu ou d'un environnement specifique et enteragissent entre eux ou sein de ce milieu et avec ce milieu.

Une dune est par exemple un écosystème constitue de : sable, plantes, insectes, animaux…etc

#### **II. Les sablières, définition :**

Sablière ou carrière de sable c'est le lieu où est extrait le sable. Ce produit est prélevé de la masse dunaire puis stocké à l'effet d'être écoulé et vendu pour différentes utilisations.

#### **III. Les sables :**

- Les sables ont des origines minéralogiques marines on terrestres.

- Ils peuvent être classes selon leur degré de pureté en silice ou selon leur granulométrie.

- légers les grains de sable peuvent être transportés sur de grandes distances sons l'effet de l'eau du vent ou des tempêtes.

- Le sable est avant tout un matériau naturel issu du quartz. Il est largement utilisé dans le domaine de la construction. Il est constitué de grains plus ou moins fins dont la dimension varie entre 0.15 mm et 4.76 mm. En fonction de la taille des grains, on parle de sable fin, de gros sable ou de sable graveleux.

**IV. Moyens d'extraction:** au niveau de la sablière on extrait le matériau par différents moyens :

#### **IV.1 Moyens manuels :**

Moyen rudimentaire consiste à extraire le sable a bras d'homme à l'aide de pelles individuelles de, bêche ou de tout autre outil artisanal. La quantité ainsi produite est charge sur des animaux de bat (ânes, chameaux, mulet) ou transporté à l'aide de charrette on de petits véhicules.

#### **IV.2 Moyens mécaniques :**

Lorsqu'il s'agit d'enlever de grandes quantités on a recours alors à des engins mécaniques : chargeurs et autres excavateurs.

Le chargement se fait alors sur les camions et gros véhicules de transport

#### **Quantités de sable enlevées quotidiennement :**

Il ressort de l'activité d'enlèvement du sable par camions au niveau de la sablière d'El Mesrane par Example avec une navette quotidienne approximative de 20 camions par jour soit un tonnage de :  $26T * 20 = 520T/jour$ .

#### **V. Différentes utilisations :**

Le sable extrait et récolté au niveau des sablières est utilisé dans différentes activités

**V.1- Curative :** Depuis toujours les citoyens de la région et d'ailleurs ont utilisé le produit dunaire à des fins curatives on ayant recours en été a des bains de sables pour soigner : Rhumatismes, maladies de la peau, et autre affections.

**V.2- Agriculture :** Le sable est également utilisé en agriculture comme adjuvant : ajout aux terres végétales et comme matière première au niveau des pépinières.

**V.3- Construction et bâtiments :** Au niveau des constructions le sable est également utilisé dans la réalisation des édifices et bâtisses sous forme de tapissage de sol, de dallettes de crépissage…

**V.4- Industrie :** Le verre industriel est fabriqué par une composition de sable de calcaire et de carbonate de sodium, qui est fondue dans un four à haute température entre 1300°c et 1550°c.

#### **VI. Modalités d'exploitation des carrières sablières :**

L'exploitation des carrières (dont le sable) est soumise à une réglementation définie par les dispositions de la loi du 08 Aout 2018.

L'activité d'exploitation de carrières et sablières ne peut être entreprise que sur la base d'un acte administratif portant autorisation d'exploitation de carrières et sablières délivré par l'agence nationale du patrimoine minier. (Article 3)

L'autorisation est délivrée à une personne physique ou morale. (Article 5)

La superficie maximale autorisée d'un périmètre pou l'exploitation d'une carrière de sablières est d'enlèvement (5) hectare. (Article 37)

Pour élèvement des matériaux cites à l'article 2 l'utilisation des substances explosives est interdite.

Avant d'engager toute attribution directe ou par adjudication l'autorité administrative après visite des lieux élabore les dossiers techniques et le cahier de charge.

- Il est indiqué dans les textes de la loi minière du 08 Aout 2018 que nul ne peut obtenir un permis minier s'il ne possède des capacités techniques et financières nécessaires et assumer les obligations qui en découlent.

Les décrets exécutifs de cette loi citent les substances minérales concernées et notamment tuf et sables des dépôts alluvionnaires on autres destines a la construction.

#### **VII. Situation des sablières :**

Dans le temps le sable extrait des différents espaces du cordon dunaire était destiné a une activité artisanale peu usité dans le domaine de l'agriculture on de la construction. Mais la présence de ces dunes de sables posait le problème de leur mouvement et de leur déplacement en raison se l'activité éolienne et portaient ainsi préjudice a la circulation routière et ferroviaire ainsi qu'aux espaces habites : nécessitant de nombreux programmes de fixation par les organismes publiques (DSA – HCDS – Forets).

Cependant depuis une dizaine d'années l'exploitation du sable a connu une progression importante dans la région pour son utilisation comme matériau de construction par des entreprises publiques ou privées et des particuliers du nord du pays d'où l'ouverture et la multiplication des sablières au nombre d'une vingtaine exploitées quelque fois anarchiquement par des gens à la recherche du gain facile.

On enregistre de nous jours un nombre de 06 sablières environ exploitées dans la région d'El Mesrane.

#### **VIII. Les sablières : leurs impacts**

Les différentes sablières d'exploitation au niveau du cordon dunaire d'El Mesrane, de Zaafrane, de Sidi Bayzid ou d'ailleurs relèvent du domaine exclusif de l'état,

Leur présence engendre nécessairement une incidence sur l'écosystème et sur le milieu naturel et humain ce qui occasionne un impact environnemental certain créant des changements qualitatifs quantitatifs et fonctionnel (négatifs ou positifs) de l'environnement.

Signalons que la plupart de ces sablières activent sans l'aval d'une étude d'impact.

#### **VIII.1 Impact économique :**

Nous avons vu que l'utilisation du sable dans le domaine agricole, de la construction ou de l'industrie favorise une activité économique certaine,

La mise en valeur des sablières et la revente de leur produit génère des ressources financières au profit de leurs exploitants et des nombreuses familles qui en vivent,

#### **VIII.2 Impact sur le paysage :**

De nombreux Algériens ou étrangers apprécient les paysages dunaires qui peuvent participer au développement du tourisme intérieur ou extérieur,

#### **VIII.3 Impact social :**

L'exploitation des sablières procure une main d'œuvre nombreuse et variée : (manutentionnaires, chauffeurs, gardiens) : une opportunité bénéfique dans cette région souséquipée.

Par ailleurs de nombreux transporteurs tirent profit de la situation ce qui entraine une noria de camions de tous genres et de tout tonnages sur les routes nationales.

#### **VIII.4 Impact environnemental :**

#### **A- Impact sur l'air :**

Le mouvement de sable occasionné par les engins lors de l'enlèvement et du chargement provoque une levée de nuages de poussières continues et nocives au point que les ouvriers sont tenus de porter des masques pour se protéger des risques de maladies propres au phénomène (Silicose) . Les rejets des gaz provenant des véhicules et engins participent également à la pollution de l'atmosphère,

#### **B- Impact dur le bruit :**

Les nuisances générées par les travaux d'exploitation sont essentiellement dues au déplacement des véhicules et engins lors des activités,

Il convient de signaler à cet effet que les engins et véhicules ayant une puissance de 100 à 150 chevaux constituent des sources de bruit avec un niveau sonore inférieur à 80 décibels,

#### **C- Impact sur l'eau :**

L'enlèvement des masses dunaires au niveau des sablières porte préjudice à la nappe phréatique créée par les précipitations et le ruissellement,

#### **D- Impact sur la faune :**

La disparition des volumes de sable au niveau des sablières peut provoquer l'extermination de plusieurs espèces animales vivant dans le sable : scorpions, serpents, lézards, insectes,

#### **E- Impact sur la flore :**

L'enlèvement des volumes de sables au niveau des sablières détruit également le couvert végétal des dunes déjà rachitique qu'il soit naturel ou planté dans le cadre de la fixation des dunes,

#### **F- Impact sur le sol :**

De nombreux Algériens ou étrangers apprécient les paysages dunaires qui peuvent participer au développement du tourisme intérieur ou extérieur.

#### **G-Impact sur le réseau routier :**

Le passage quotidien de nombreux véhicules chargés (engins et camions) occasionne des dommages et des dégâts sur les pistes conduisent aux différentes sablières.

## CHAPITRE 03

**Matérielles et méthodes**

#### **I. Introduction :**

« Les SIG ou Systèmes d'Information Géographique présentent un attrait tout particulier pour les collectivités territoriales. Ils permettent d'appréhender un territoire dans sa vision globale en associant chiffres et cartes, ce qui offre de larges possibilités en matière d'analyse géographique et permet ainsi de procéder à une « mise en image » de certains phénomènes observés »

#### **II. Télédétection :**

La télédétection désigne, dans son acception la plus large, la mesure ou l'acquisition d'informations sur un objet ou un phénomène, par l'intermédiaire d'un instrument de mesure n'ayant pas de contact avec l'objet étudié. C'est l'utilisation à distance de n'importe quel type d'instrument (par exemple, d'un avion, d'un engin spatial, d'un [satellite](https://fr.wikipedia.org/wiki/Satellite_artificiel) ou encore d'un [bateau\)](https://fr.wikipedia.org/wiki/Bateau) permettant l'acquisition d'informations sur l['environnement.](https://fr.wikipedia.org/wiki/Environnement) On fait souvent appel à des instruments tels qu['appareils](https://fr.wikipedia.org/wiki/Appareil_photographique) 

[photographiques,](https://fr.wikipedia.org/wiki/Appareil_photographique) [lasers,](https://fr.wikipedia.org/wiki/Laser) [radars,](https://fr.wikipedia.org/wiki/Radar) [sonars,](https://fr.wikipedia.org/wiki/Sonar) [lidars,](https://fr.wikipedia.org/wiki/Lidar) [sismographes](https://fr.wikipedia.org/wiki/Sismographe) ou [gravimètres.](https://fr.wikipedia.org/wiki/Gravim%C3%A8tre) La télédétection moderne intègre normalement des traitements numériques mais peut tout aussi bien utiliser des méthodes non numériques.

La télédétection spatiale, dans le domaine de [l'astronautique,](https://fr.wikipedia.org/wiki/Astronautique) est l'ensemble des connaissances et des techniques utilisées pour déterminer les caractéristiques de la surface et de l'atmosphère de la [Terre](https://fr.wikipedia.org/wiki/Terre) ou d'une autre [planète,](https://fr.wikipedia.org/wiki/Plan%C3%A8te) par des mesures effectuées à partir d'un [engin spatial](https://fr.wikipedia.org/wiki/Engin_spatial) évoluant à distance convenable de cette dernière. Le terme correspondant en anglais est remote sensing from space

#### **II.1 Principe :**

Ce type de méthode d'acquisition utilise normalement la mesure des rayonnements électromagnétiques émis ou réfléchis des objets étudiés dans un certain domaine de fréquences (infrarouge, visible, micro-ondes). Ceci est rendu possible par le fait que les objets étudiés (plantes, maisons, surfaces d'eau ou masses d'air) émettent ou réfléchissent du rayonnement à différentes longueurs d'onde et intensités selon leur état. Certains instruments de télédétection utilisent des ondes sonores de façon similaire, et d'autres mesurent des variations dans des champs magnétiques ou gravitaires.

Alors que [l'astronomie](https://fr.wikipedia.org/wiki/Astronomie) pourrait être considérée comme de la télédétection (poussée à l'extrême), le terme télédétection est généralement réservé aux observations terrestres.

#### **II.2 Utilisations :**

Les exemples de télédétection sont très nombreux :

Les [cartes](https://fr.wikipedia.org/wiki/Carte_topographique) topographiques sont souvent produites à l'aide de paires [stéréographiques](https://fr.wikipedia.org/wiki/St%C3%A9r%C3%A9ographie) de photos aériennes permettant de recréer une image en trois dimensions.

Les [tremblements de terre](https://fr.wikipedia.org/wiki/Tremblement_de_terre) sont localisés a posteriori en comparant des [sismogrammes](https://fr.wikipedia.org/wiki/Sismogramme) enregistrés en différents lieux ; l'intensité relative et la précision temporelle de l'enregistrement conditionnent la qualité de l'information sur le lieu du tremblement.

Les modèles numériques de terrain peuvent être produits par [interférométrie](https://fr.wikipedia.org/wiki/Interf%C3%A9rom%C3%A9trie) (à l'aide du [radar à](https://fr.wikipedia.org/wiki/Radar_%C3%A0_ouverture_synth%C3%A9tique)  [ouverture synthétique\)](https://fr.wikipedia.org/wiki/Radar_%C3%A0_ouverture_synth%C3%A9tique), méthode consistant à enregistrer une série de mesures de la cible à partir d'un [avion,](https://fr.wikipedia.org/wiki/Avion) d'un [satellite](https://fr.wikipedia.org/wiki/Satellite_artificiel) ou d'une [navette spatiale.](https://fr.wikipedia.org/wiki/Navette_spatiale) La combinaison des données issues de ces mesures offre une carte détaillée contenant de l'information sur la [couverture du sol,](https://fr.wikipedia.org/wiki/Couverture_du_sol) le relief ou encore le mouvement à une échelle centimétrique. Les données couvrent généralement des bandes de plusieurs kilomètres de largeur.

Les [précipitations,](https://fr.wikipedia.org/wiki/Pr%C3%A9cipitations) les [aéronefs](https://fr.wikipedia.org/wiki/A%C3%A9ronef) et les [navires](https://fr.wikipedia.org/wiki/Navire) peuvent être détectés par [radars.](https://fr.wikipedia.org/wiki/Radar)

Les fonds marins sont cartographiés grâce à l'usage des [sonars.](https://fr.wikipedia.org/wiki/Sonar)

Des inventaires forestiers (comptage d'arbres, évaluation de la [biomasse](https://fr.wikipedia.org/wiki/Biomasse_(%C3%A9cologie)) ou de l'état de stress et de santé des arbres) utilisent de plus en plus l'imagerie aérienne, voire satellitaire (dont dans [l'infrarouge\)](https://fr.wikipedia.org/wiki/Infrarouge). La précision est croissant[e1,](https://fr.wikipedia.org/wiki/T%C3%A9l%C3%A9d%C3%A9tection#cite_note-1) notamment pour les résineux, et moindrement pour la forêt tempérée feuillue. L'identification des espèces n'est pas fiable pour les forêts tropicales (sauf cas particuliers à floraison ou port caractéristiques).

Dans le cadre de la lutte contre la [désertification](https://fr.wikipedia.org/wiki/D%C3%A9sertification) (LCD), la télédétection facilite le suivi et la surveillance à long terme des zones à risques, la définition des facteurs de désertification, l'aide à la prise de mesures adéquates de gestion environnementale par les décideurs et l'évaluation de l'impact de ces mesures.

Dans l['atmosphère](https://fr.wikipedia.org/wiki/Atmosph%C3%A8re_terrestre) et les autres [milieux diffus,](https://fr.wikipedia.org/wiki/Diffusion_des_ondes) les [concentrations de gaz et de particules](https://fr.wikipedia.org/wiki/Instrument_%C3%A0_t%C3%A9l%C3%A9d%C3%A9tection_optique)  [spécifiques,](https://fr.wikipedia.org/wiki/Instrument_%C3%A0_t%C3%A9l%C3%A9d%C3%A9tection_optique) la densité, la température… peuvent être mesurées

#### **III. Données utilisées :**

La reconstitution de la trajectoire des changements de l'occupation du sol sur le sous-bassin versant du Zahrez El Gharbi demande une analyse et une compréhension impérative de l'évolution temporelle de l'occupation des sols, du fait il est d'abord nécessaire de faire la classification des images satellitaires qui permettent d'élaborer les cartes d'occupation des sols. En raison de cela, nous allons présenter les données et les outils qui permettent l'atteinte de cet objectif.

#### **III.1 Images satellitaires :**

Dans une étude de l'évolution des changements de l'occupation des sols, la sélection des images satellitaires est une étape cruciale et doit répondre à un certain nombre de critères liés au choix de vecteurs et capteurs afin d'éviter les erreurs physiques.

Le premier critère temporel à considérer est le mots d'acquisition des images. Cela est particulièrement important par rapport à un territoire fragmenté. Jensen (1996) a suggéré d'utiliser des images acquises dans le même période de l'année pour la détection des changements et ce, afin de réduire les problèmes dus aux différences angles d'ensoleillement, aux changements phrénologiques de la végétation et aux différences dans l'humidité des sols.

Deuxièmement, la scène que l'on choisit doit être de bonne qualité radiométrique, la couverture nuageuse doit être minimale et bien sûr elle doit couvrir en totalité la superficie du bassin versant. Enfin, le but et le contexte de la recherche contribuent aussi au choix des images. Pour le cas du Zahrez El Gharbi, parmi les images disponibles (étant peu nombreuses) des trois capteurs TM, ETM+, OLI et ASTER, celles de TM, ETM+ et OLI de Landsat ont été sélectionnées car ces Trois capteurs couvrent plus de deux décennies et leur résolution spatiale est identique en mode multi-spectrale. Nous avons choisi les images des années 1987, 2000 et

2019 (tableau 05) qui respectent assez bien les critères mentionnés plus haut.

| Choix              |                                            | Caractéristiques               | <b>Justification</b>      |                                 |  |
|--------------------|--------------------------------------------|--------------------------------|---------------------------|---------------------------------|--|
|                    | 1987                                       | 2000                           | 2019                      | Images gratuites, récentes et   |  |
|                    | $\blacktriangleright$ Sensor : TM          | $\blacktriangleright$ Sensor : | Sensor: OLI               | disponibles sur plusieurs dates |  |
| Satellite          | Landsat 5                                  | $ETM+$                         | • Landsat 8               |                                 |  |
|                    |                                            | Landsat 7                      |                           |                                 |  |
|                    | $\blacktriangleright$ Résolution : 30m     |                                | Résolution adéquate à     |                                 |  |
|                    |                                            |                                | l'échelle du travail      |                                 |  |
|                    |                                            |                                |                           | Les dates favorables à la       |  |
| Date d'acquisition | 1987-04-11                                 | $04 - 06 - 2000$               | 18-03-2019                | détection la changement         |  |
|                    |                                            |                                |                           |                                 |  |
|                    | $\blacktriangleright$ Path : 195 Row : 036 |                                | La zone d'étude se trouve |                                 |  |
| Localisation       | Projection : UTM (WGS84 : 31N)             |                                | dans une scène unique     |                                 |  |
|                    |                                            |                                |                           |                                 |  |

**Tableau 05 :** justification du choix des images satellitaires

#### **III.1.1 Sites d'entraînement et données en appui de la classification :**

Parmi les autres données disponibles qui peuvent être mises à profit, nous retrouvons des cartes topographiques, des cartes d'occupation du sol et des relevés de terrain.

Lors du processus de la classification, les vecteurs numériques de la topographie et de l'occupation du sol ont été utilisés. Ce sont des données à l'échelle du 1 : 50 000 couvrant l'ensemble du bassin versant, carte topographique 1 : 100 000 (Rochet de Sel et la carte des groupement végétaux dressé par l'IRD en 1972 (Pouget 1972).

Un jeu d'ortho-images ont été mis à notre disposition par la conservation des forêts de la Wilaya de Djelfa. Ces ortho-images ont été acquises le 8 Mai 1975 avec une échelle de 1/2000 ème, en projection Lambert. Comptant 400 dalles environ, ce jeu couvre le territoire Du Zahrez El Gharbi.

#### **IV. Matériels et méthodes :**

#### **IV.1 Prétraitement :**

Le prétraitement des données englobe l'ensemble des opérations nécessaires avant l'analyse principale, ces opérations s'effectuent dans le but de rendre notre lot de données de notre zone d'étude lisible et bien superposable.

#### **IV.2 Classification supervisée par l'approche orientée-objet : IV.2.1 Approche orientée objets :**

En classification, les approches traditionnelles par pixel semblent être inadaptées à la cartographie des types d'occupation morcelés à partir d'une image de résolution moyenne comme celui de la zone d'étude. Dans plusieurs cas, quelques classes ne peuvent pas être sépares. Par exemple, pour une image Landsat de résolution de 30m, nous trouvons que le milieu urbain confond souvent le milieu agricole ou bien la confusion entre le milieu urbain et des sols nus. La raison peut être la résolution spatiale ou radiométrique de l'image, ou simplement le capteur ne fournit pas des signaux différents pour les types d'information d'intérêt différents. De plus, le principe des approches traditionnelles de regrouper les pixels suivant le critère de leur ressemblance spectrale est aussi une des limites de ces approches.

Vu que le pixel isolé ne tient pas assez d'information pour détecter des phénomènes différents, une autre approche de classification que celle par pixel offrira des nouvelles possibilités, c'est le cas de l'approche orientée objets. Les éléments de base de l'analyse orientée objets sont des objets ou des segments d'image (un groupe des pixels) et non le pixel isolé. Autrement dit, l'approche orientée objets se base sur l'hypothèse que l'information sémantique nécessaire à l'interprétation d'une image n'est pas représentée dans les pixels individuels, mais dans des objets d'image significatifs et leurs relations mutuelles (Definiens Imaging, 2004). L'avantage de cette approche est de tenir compte des caractéristiques spectrales et spatiales du pixel et de son voisinage dans le processus de la classification. Cette approche s'effectue selon deux phases principales (Willhauck et al, 2000; Jensen, 2005). La première est la création des régions individuelles ou le groupement des éléments d'image par certains critères d'homogénéité spectrale et spatiale, appelées segments. Ces segments sont considérés comme des objets totalement indépendants. Cette phase s'appelle la segmentation.

La seconde est la classification (étiquetage) des segments à l'aide des attributs spectraux (moyenne des niveaux de gris de l'objet), spatiaux (forme, texture), structuraux (relation spatial entre les objets) et d'autres variables géographiques (altitude, pente, exposition, ou densité de

population). En raison de cela, cette méthode de classification est aussi connue sous le nom de classification contextuelle. Ces deux phases ont été réalisées à l'aide du logiciel TerrSet.

#### **IV.2.2 Segmentation de l'image :**

Tel que décrit, l'étape préliminaire dans l'approche de la classification orientée objets est la segmentation de l'image afin de diviser l'image en des objets homogènes. Les pixels sont groupés en objets significatifs.

Il existe de nombreuses méthodes de segmentation, que l'on peut regrouper en quatre principales classes : segmentation fondée sur les régions (*region-based segmentation*), segmentation fondée sur les contours (*edge-based segmentation*), segmentation fondée sur la classification ou le seuillage des pixels en fonction de leur intensité (*classification ou thresholding*) et La segmentation fondée sur la coopération entre les trois premières segmentations. Dans le cadre de ce travail, on a utilisé la segmentation de ligne de partage des eaux [Vincent et Soille 1991] implantée dans le logiciel TerrSet , La méthode de cette segmentation est issue de la morphologie mathématique, qui extrait directement des contours fermés et squelettisés à partir d'une image de puissance de contour (image de module de gradient). L'image de puissance est interprétée comme une surface, dont les lignes de crête, sont supposées correspondre aux contours de l'image origine.

Dans notre contexte on ne s'intéresse plus au pixel mais à un objet correspondant à une unité d'occupation ou à une partie de cette unité. Il est préférable d'utiliser une segmentation fine (sursegmentée), car il vaut mieux de petits segments, la classification permettant de corriger d'éventuelles erreurs de segmentation. Ainsi plusieurs petits segments seront affectés à la même classe, ces segments appartenant au même objet. Par contre il ne faut pas classer deux objets de nature différente dans une même classe. Ceci peut se produire en augmentant le seuil de segmentation : des parcelles proches au sens de l'homogénéité, mais différentes sémantiquement, sont rassemblées, ce qui ne sera pas le cas en sur-segmentant.

Lors de la mise en œuvre dans TerrSet, pour obtenir les segments adaptés à la classification désirée, le procédé de segmentation a été effectué en définissant les paramètres suivants : le poids des couches (bandes) employées, tolérance de similarité, largeur de la fenêtre, poids moyen des facteurs et le poids des variances des facteurs.

- Le poids des couches employées détermine l'importante relative des bandes utilisées dans la segmentation. Dans le cadre de cette recherche, les trois premières composantes principales sont utilisées et leur poids est déterminé par le pourcentage de la variance (Savary et al, 2006) de chaque composante principale. Par ailleurs, un poids de 1 est donné pour les valeurs de l'indice de végétation qui sont aussi utilisés pour segmenter. **1**
- <sup>2</sup> Tolérance de similarité est une valeur abstraite qui détermine l'hétérogénéité maximum permise pour les objets résultants d'image. Pour des données hétérogènes, il est recommandé de donner un paramètre de l'échelle plus petit que celui pour des données plus homogènes. Après avoir testé quelques valeurs, la valeur de 10 est attribuée au facteur d'échelle. Elle représente une balance entre les données hétérogènes de l'image comme les secteurs urbanisés et les données plus homogènes comme les secteurs boisés. **2**
- <sup>3</sup> Largeur de la fenêtre : une image de variance est dérivée de chaque couche d'image. Une fenêtre mobile dont la largeur et la hauteur sont spécifiées par l'utilisateur est centrée sur chaque pixel. La variance dans la fenêtre est évaluée et affectée à ce pixel. L'image de surface finale pour la délimitation du bassin versant est une moyenne pondérée de toutes les images de variance de toutes les couches d'image, et le poids de chaque couche est fourni par l'utilisateur. Bien que d'autres tailles de fenêtres puissent être choisies, une fenêtre de 3 x 3 donne souvent des résultats optimaux. **3**
- Poids moyen et le poids des variances des facteurs sont équitablement majorés avec la valeur de 0.5 pour chaque poids. **4**

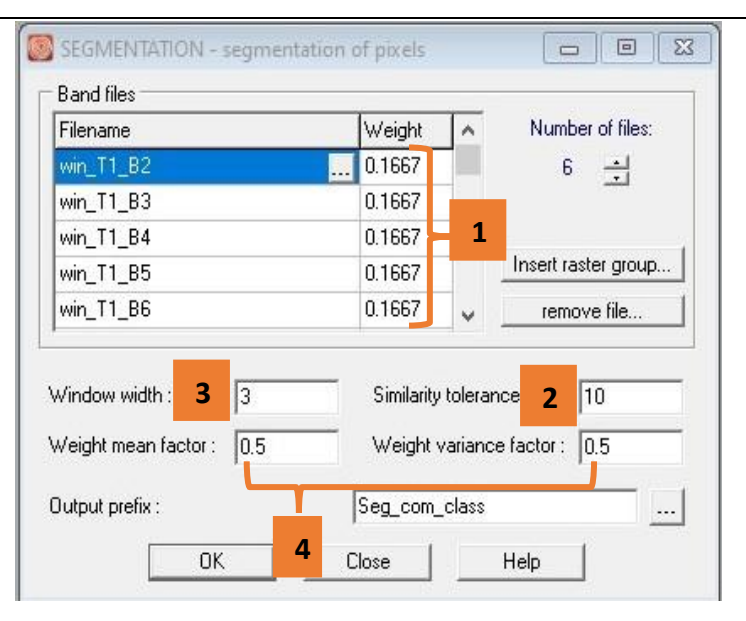

**Figure 08 :** Paramètres de segmentation pour l'image de 2019

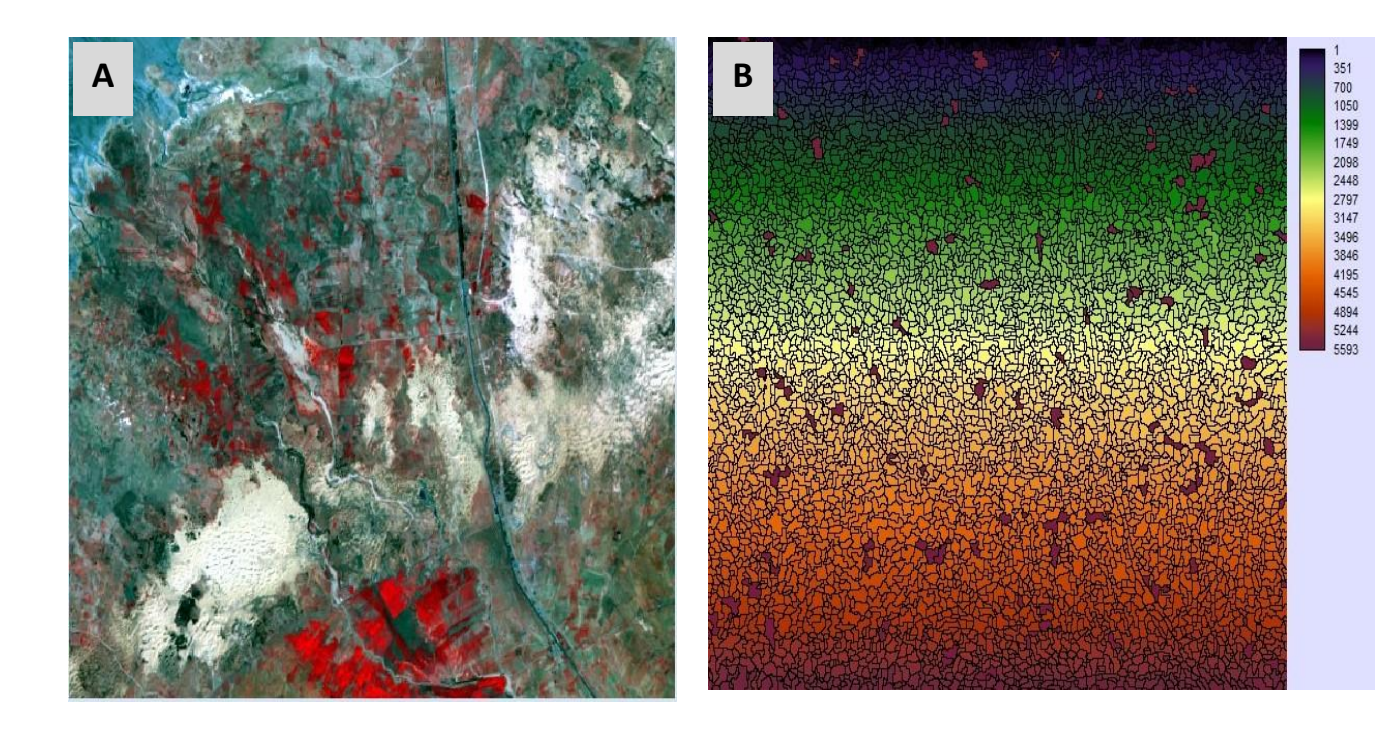

**Figure 09 :** - Exemple de segmentation pour l'image 2019. A) Secteur de l'image Composition colorée RVB à partir de la bande proche infrarouge (R), rouge (V) et vert (B) de l'image Landsat; B) Segmentation de l'image.

Bien que le logiciel permette de segmenter l'image selon plusieurs niveaux des objets image,pour l'instant, avec tous les paramètres choisis, la segmentation a été effectuée au niveau 1. Il faut noter que l'utilisation des pseudo-bandes dans le processus de segmentation améliore le résultat de celui-ci. La figure 09 présente le résultat de la segmentation pour un secteur de l'image de 2019.

#### **IV.2.3 Classification orientée-objet :**

La classification orientée objets d'une image segmentée est très différente d'une classification pixel-par-pixel. Cette méthode permet de classifier des objets en regardant leurs attributs spectraux et spatiaux. Il s'agit de déterminer la classe thématique d'un objet si ses caractéristiques satisfont à la description ou aux conditions typiques de la classe.

Le logiciel TerrSet permet la classification d'images segmentées en se basant sur l'exécution d'outils de classification réalisée selon le système logique floue (*fuzzy logic*). La logique floue est une approche mathématique permettant de quantifier une instruction incertaine. L'idée de cet algorithme est de remplacer la binaire instruction logique « oui » et « non » par une rangée continue de O à 1 où la valeur O signifie que « exactement non » et la valeur 1 signifie « exactement oui ». Toutes les valeurs entre O et 1 représentent un état plus ou moins certain entre « oui » et « non ». L'association d'un objet à une classe dépend donc de la valeur attribué (entre O et 1) à cet objet qui faisant appel à « *membership value* ».

Il est d'abord important dans le logiciel TerrSet de construire une hiérarchie des classes thématiques et ensuite d'effectuer la classification.

La hiérarchie des classes est la base de connaissance pour la classification des objets d'image. Elle contient l'ensemble de toutes les classes avec leur description spécifique. Afin de choisir des classes appropriées, les Une images de résolution moyenne comme TM, ETM+ et OLI de Landsat (30m) répond bien à l'objectif de ce travail et favorisent l'élaboration du système de classification d'occupation des sols que nous adoptons. Étant donné que nous voulons établir une légende au niveau général. Pour cela une hiérarchie simple de 05 classes thématiques a été établie

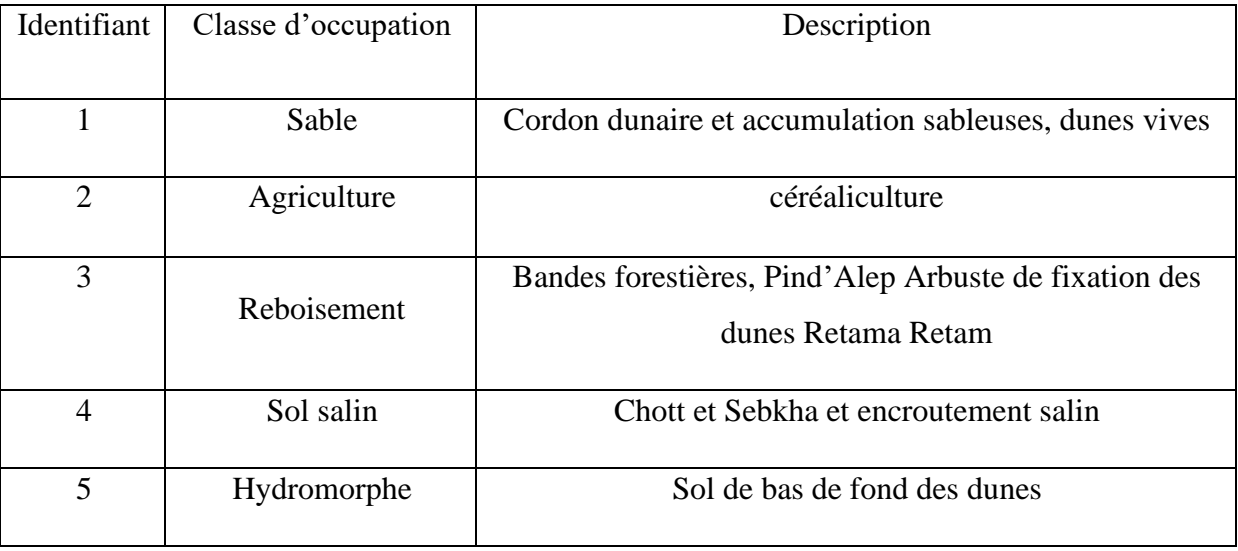

**Tableau 06 :** Classes thématiques appliquées pour la classification

Quant à la classification, le logiciel TerrSet offre deux techniques fondamentales pour classifier des images (technique de classification dirigée et de non-dirigée) et aussi une variété de méthodes pour la définition de classes thématiques : soit le plus proche voisin, soit des fonctions d'appartenance (*membership function*) ou une combinaison de ces deux méthodes. Le plus proche voisin et des fonctions d'appartenance sont deux algorithmes qu'on peut utiliser pour décrire des objets d'une classe thématique. Dans le premier, les classes sont définies à travers les échantillons d'objets. Ces derniers sont déterminés par l'analyseur. Tandis que le second est de transformer une valeur arbitraire d'objet à un certain dégrée entre [O . . . 1], il indique l'appartenance d'une classe. Ce logiciel donne aussi deux modes concernant la relation des objets dans la hiérarchie créée: le mode de classification « *without class-relatedfeature* » et celui « *with class-related feature* ». C'est-à-dire, une simple hiérarchie où n'existe pas de connexion entre les objets des classes va être appropriée pour l'utilisation du premier mode. Par contre, le second sera utilisé lorsqu'un objet dans le réseau des objets d'image est lié à des objets voisins, des sous-objets (niveau inférieur) ou des super-objets (niveau supérieur).

Nous avons utilisé la technique de classification dirigée (supervisée) selon le classificateur du plus proche voisin (*nearest neighbor classifier*) et une combinaison de ce dernier et des fonctions d'appartenance (*membership functions*), avec le mode de classification «*without class-related feature*». La technique de classification dirigée consiste à diviser l'espace spectral en différentes classes à l'aide des objets échantillons (sites d'entraînement) et de la description des propriétés de chaque classe. Le principe de cette méthode est simple. Il faut d'abord choisir des objets échantillons à partir de l'image segmentée. L'algorithme ensuite cherche l'objet échantillon le plus proche dans l'espace des objets pour créer une classe, c'est-à-dire la distance euclidienne calculée entre chacun des objets constituant une classe thématique. L'objet à classifier est calculé et ensuite assigné à la classe pour laquelle un des objets échantillons est le plus proche.

Les classes thématiques sont décrites et les sites d'entraînement ont été choisis pour les 05 classes thématiques.

Lorsque des échantillons sont choisis, l'image est classifiée, et dans une étape suivante, des objets assignés incorrectement ou ceux non-classifiés sont assignés aux classes correctes. Cette étape

peut être répétée si nécessaire. Il est important de noter que la qualité de la classification (bonne, mauvaise) dépend aussi des bandes (couches) utilisées. Il s'agit de choisir les bandes sur lesquelles on pourra avoir de l'information additionnelle pour la classification. Néanmoins, il n'est pas facile de choisir les plus significatives. Pour y arriver, nous avons entré six bandes spectrales et quatre pseudo-bandes dans l'espace des couches utilisées, parmi ces dix bandes on a ensuite choisi une combinaison optimale pour chacune d'image. Après la classification, la précision de chaque image classifiée est ensuite estimée en vue d'assurer que les résultats obtenus soient optimaux.

#### **IV.3 Validation de la classification :**

La validation est une étape nécessaire pour perfectionner la classification des images et établir l'exactitude des résultats des classifications. Cette étape permet d'identifier les sources d'erreur à corriger et d'améliorer la qualité de l'information sur la carte. De plus, la majorité des informations extraites des données de télédétection est ensuite employée dans un processus de modélisation (un modèle prospectif de l'occupation des sols) où la précision de l'information est requise. Essentiellement, l'évaluation de la précision est un processus quantitatif ou qualitatif (Congalton et Green, 1999) et se fait à l'aide de la matrice d'erreurs ou matrice de confusion. Au niveau de l'évaluation quantitative de l'exactitude, ce processus implique la comparaison de deux sources d'information, celle de l'image classifiée vis-à-vis l'information de référence pour le même site. L'information de référence c'est soit l'information collectée sur le terrain, soit celle extraite d'autres types de données comme des photos aériennes, ou des cartes de la même période que l'image classifiée.

La démarche d'évaluation de la précision consiste à un nombre d'échantillons de référence qui est identique aux catégories de la classification. Après avoir réalisé la collection des échantillons de référence, on devra établir une matrice d'erreurs. En effet, cette matrice est un tableau de chiffres qui identifient le nombre d'échantillons (qui peuvent être des pixels, des groupes de pixels ou des polygones) assigné à une catégorie de la classification, relativement au nombre actuel de cette catégorie, mais vérifié par des données de référence. Plus simplement les colonnes de la matrice représentent les données de référence collectées sur les sites de vérification alors que les lignes

représentant la classification générée par des données de télédétection. Les valeurs indiquées sur la diagonale de la matrice représentent la concordance entre la classification et la vérification.

Comme son nom l'indique, la matrice d'erreurs est un outil pratique pour calculer les erreurs de la classification. Il existe deux types d'erreurs en classification : les erreurs de commission et les erreurs d'omission. Ces deux types d'erreurs permettent d'établir les mesures de précision d'une classification : la précision d'utilisateur (les erreurs de commission) et la précision du producteur (les erreurs d'omission). La précision d'utilisateur est la probabilité pour qu'un pixel classifié dans une classe thématique donnée par le processus de classification représente réellement un élément de cette classe sur le terrain. La précision du producteur est la probabilité pour qu'un site de vérification d'une classe soit identifié correctement à cette classe sur l'image classifiée.

#### **IV.4 Détection des changements :**

La comparaison de classifications est une approche de détection des changements très utilisée vu qu'elle est simple et fournit l'information détaillée du changement. Autrement dit, elle permet de répondre à la question « D'où viennent les changements ? ». De plus, elle facilite la préparation des cartes de changement (Yuan et al, 2005). C'est la raison pour laquelle on voulait mettre en œuvre cette méthode.

Le principe de cette méthode est basé sur la classification de deux scènes acquises à des dates différentes. Elle assigne d'abord des classes et détecte ensuite le changement. L'évaluation de changement est faite sur une base de pixel-par-pixel à l'aide d'un tableau de statistiques faisant appel à une matrice de changement. Les colonnes de la matrice représentent la superficie de chaque classe de l'année plus récente alors que les lignes représentant celle de l'année antérieure. L'analyse des matrices nous donne l'évolution spatio-temporelle de changement.

### CHAPITRE 04

 **Résultat et discussion**

#### **Introduction :**

Cette partie du travail vise la présentation des résultats obtenus par la classification orientée objets et les statistiques sur lesquels nous avons évalué les changements de l'occupation du sol pour une période de plus trente ans.

La classification orientée objets a été appliquée sur trois images, les résultats de ces travaux ont ensuite été comparés, classe par classe, afin d'évaluer les changements. Ces derniers sont évalués selon leur évolution temporelle et leur évolution spatiale.

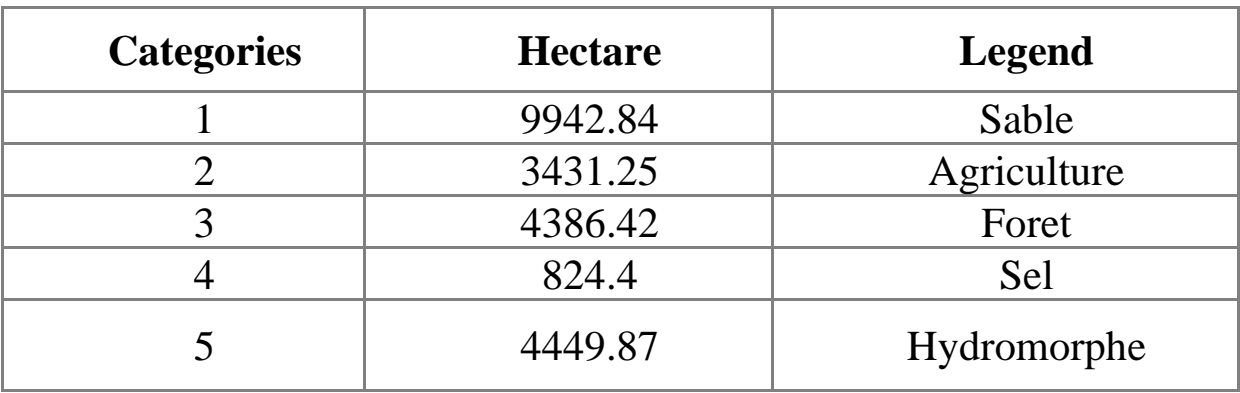

#### **I. La répartition des surfaces dans 1987 :**

**Source :** Traitement de l'étudiant.

**Tableau 07 :** La répartition des surfaces par catégories

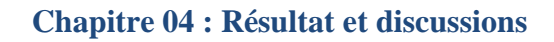

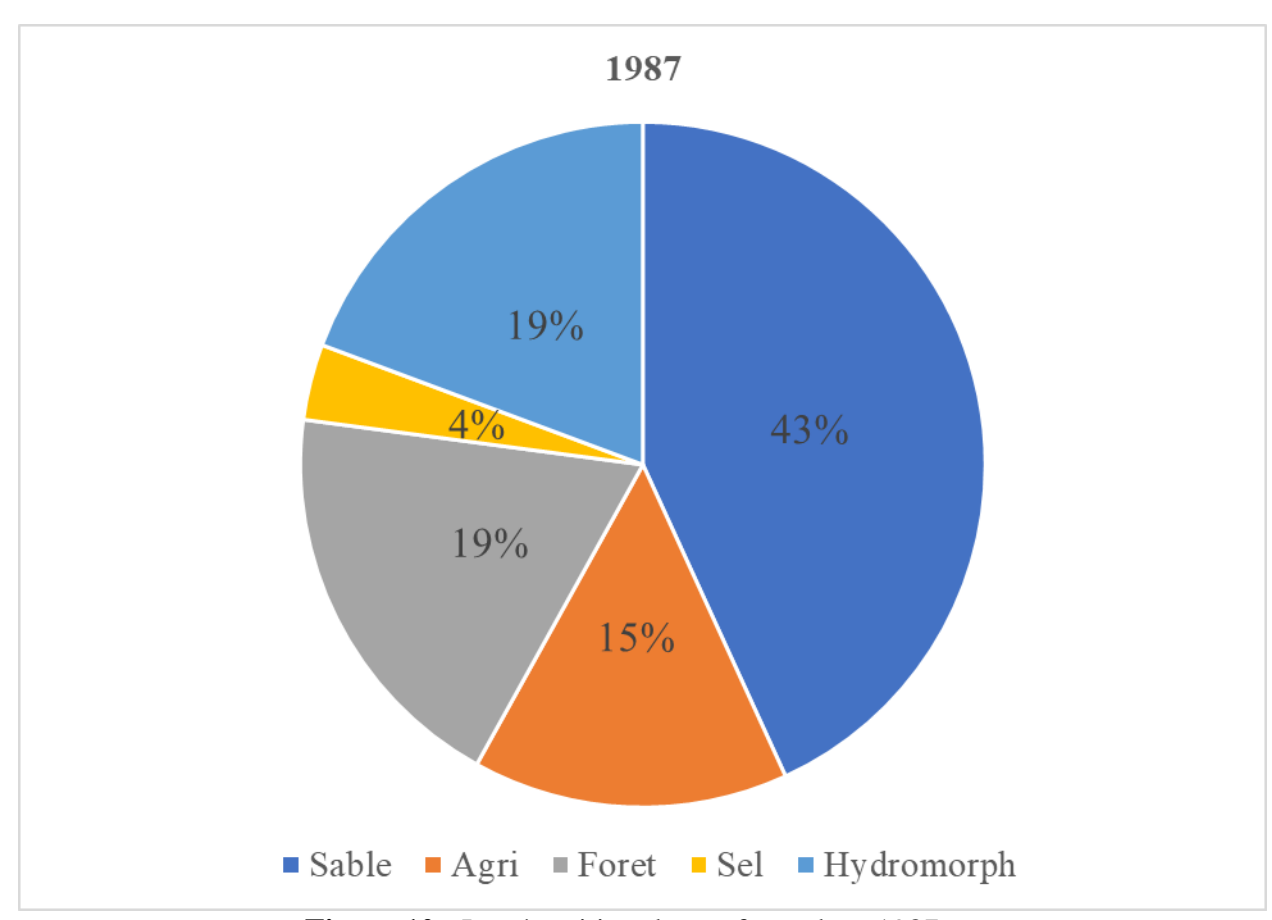

**Figure 10 :** La répartition des surfaces dans 1987

#### **II. La répartition des surfaces dans 2000 :**

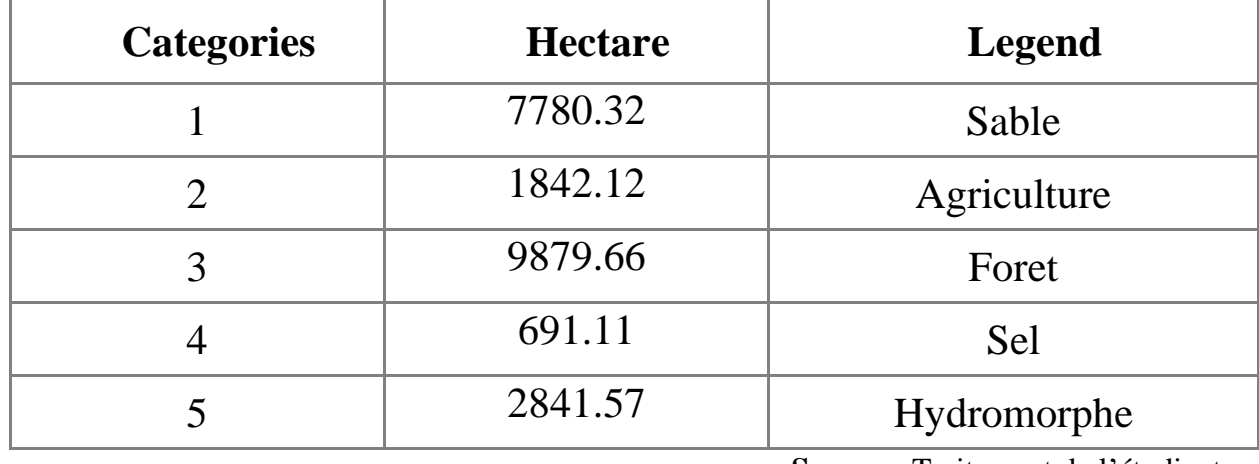

**Source :** Traitement de l'étudiant.

**Tableau 08 :** La répartition des surfaces par catégorie dans 2000

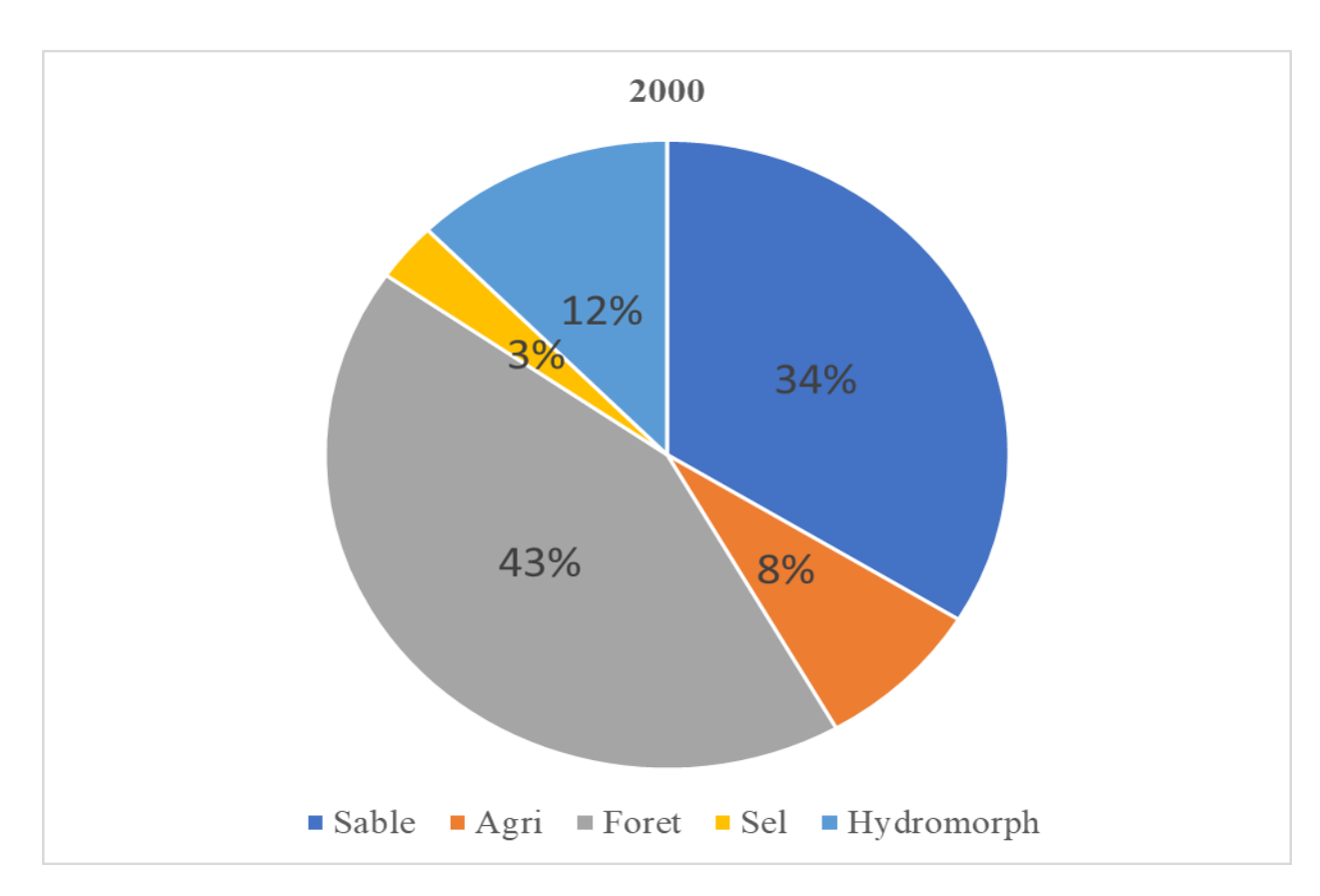

**Figure 11 :** La répartition des surfaces dans 2000

#### **III. La répartition des surfaces dans 2019:**

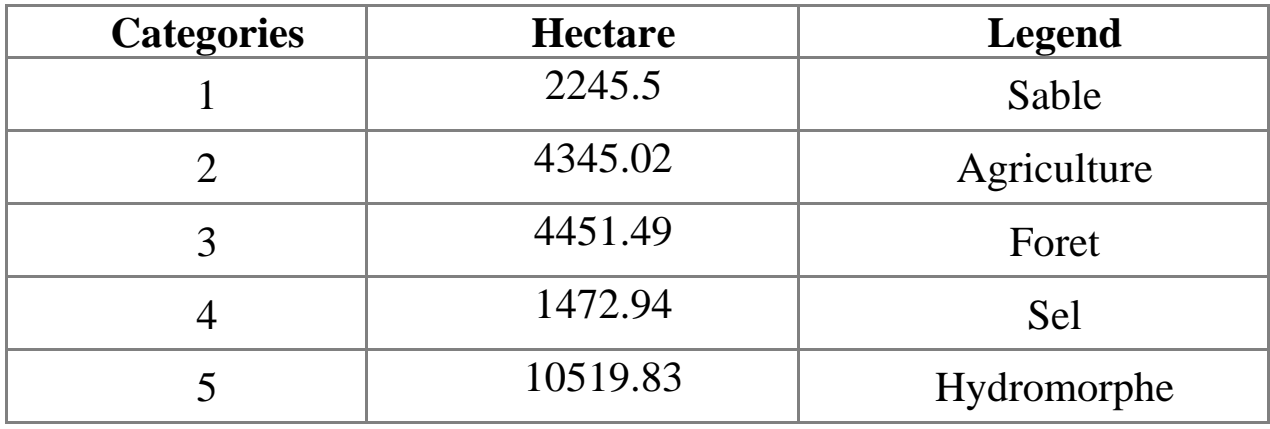

**Source :** Traitement de l'étudiant.

**Tableau 09 :** La répartition des surfaces par catégories dans 2019

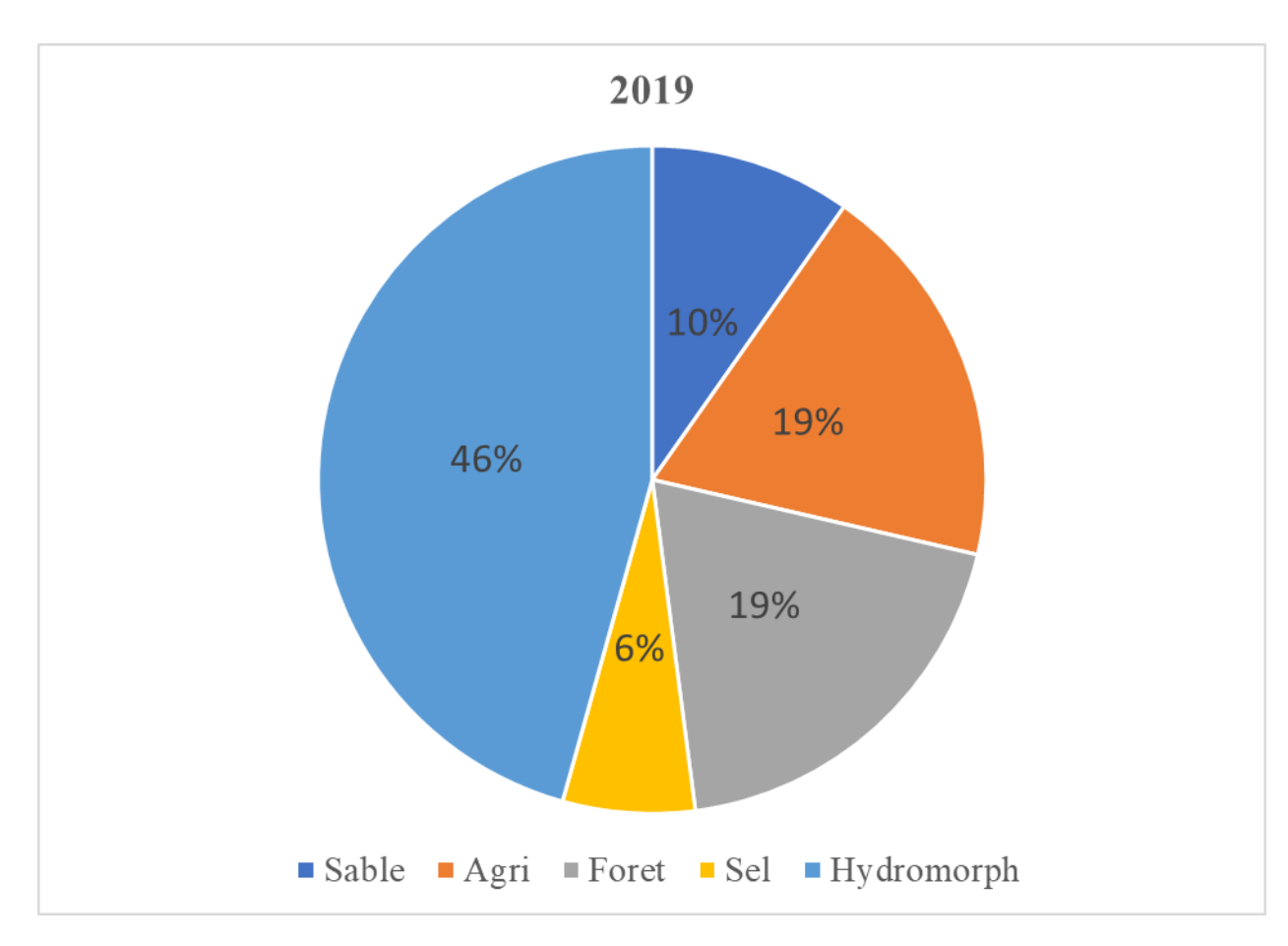

**Figure 12 :** La répartition des surfaces dans 2019

#### **IV. L'évolution des classes entre 1987 et 2000 :**

#### **IV.1 Gains et pertes entre 1987-2000 :**

Le tableau et le graphe représente les situations entre gains et pertes pour chaque classe entre 1987 et 2000

Nous constatons a la lecture de ce graphe que le gain maximal a déterminé par les foret avec une valeur de 6580 Ha. Et la valeur de pertes maximal a été détermine par le sable avec une superficie de 4993 Ha.

#### **Chapitre 04 : Résultat et discussions**

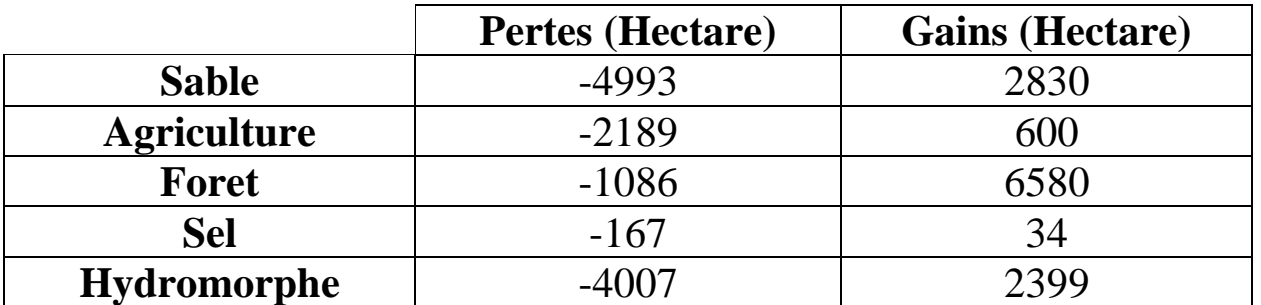

**Source :** Traitement de l'étudiant.

**Tableau 10 :** gains et pertes entre 1987-2000

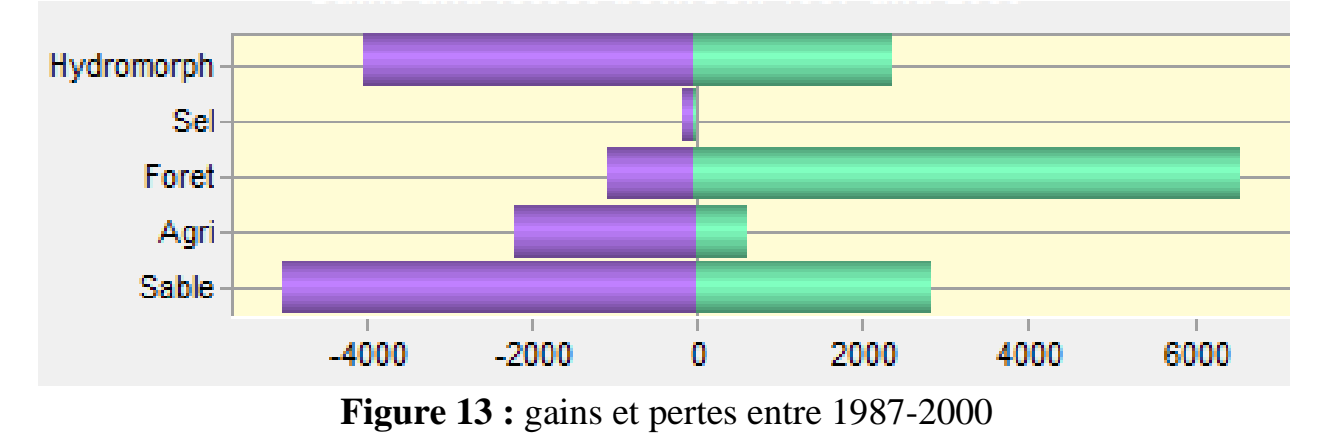

#### **IV.2 Changement net entre 1987- 2000 :**

Nous constatons une nette évolution des différentes classes entre 1987 et 2000 on seule le secteur des forêts a gagné en superficie de 5493Ha alors que les autres : Le sable perdu 2163Ha – l'agriculture perdu 1589Ha – le sel perdu 133Ha – hydromorphe perdu 1608Ha.

|                    | (Hectare) |
|--------------------|-----------|
| <b>Sable</b>       | $-2163$   |
| <b>Agriculture</b> | $-1589$   |
| Foret              | 5493      |
| <b>Sel</b>         | $-133$    |
| <b>Hydromorphe</b> | $-1608$   |

**Source :** Traitement de l'étudiant

**Tableau 11 :** Changement net entre 1987- 2000

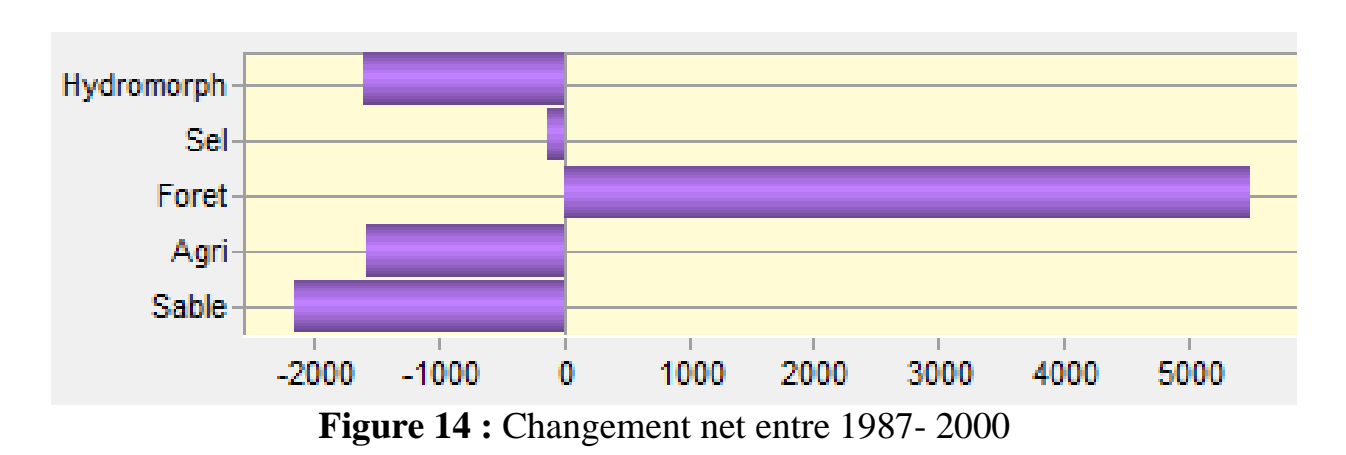

#### **IV.3 Contribution aux changements nette de la classe Sable :**

Nous constatons le changement comparatif suivant : gain de l'agriculture 886Ha et perte de la superficie foret de 2148Ha et perte de l'hydromorphe de 901Ha par rapport a la superficie du sable.

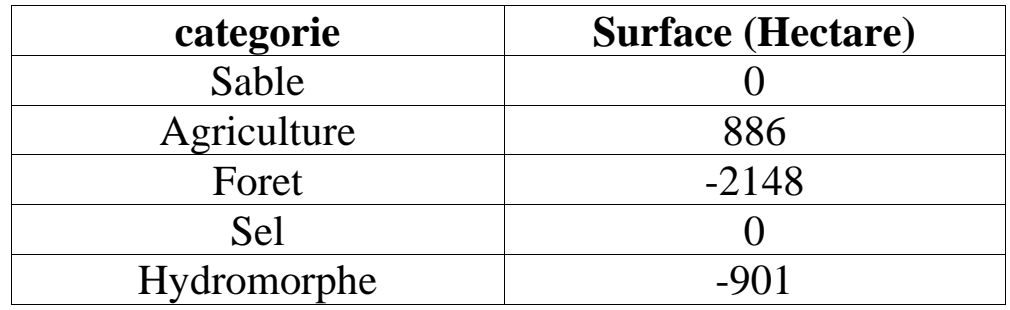

**Source :** Traitement de l'étudiant

**Tableau 12 :** Contribution aux changements net de la classe Sable

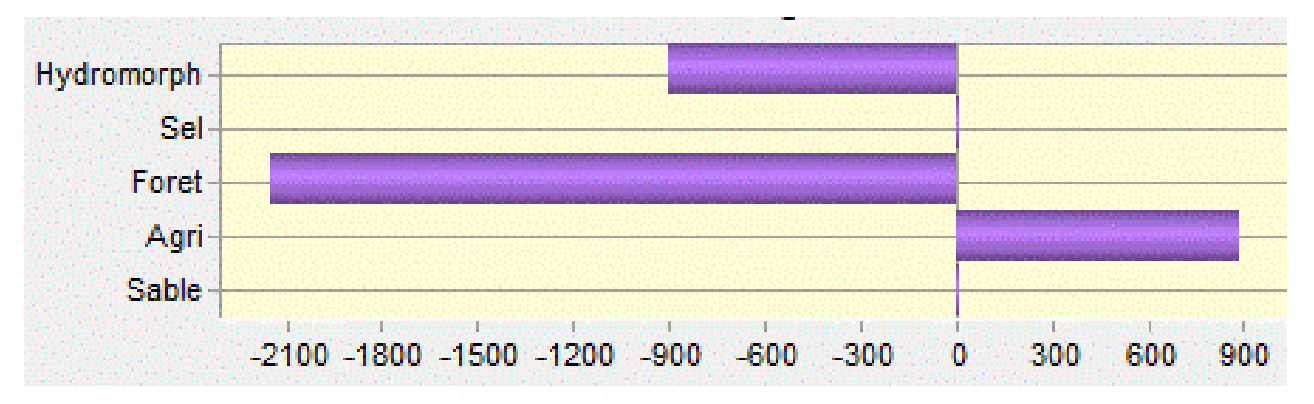

**Figure 15 :** Contribution aux changements net de la classe Sable

#### **IV.4 Contribution aux changements net de la classe Agriculture :**

Perte des secteurs du sable 886Ha et des foret 806Ha et gagne de la superficie hydromorphe avec 102Ha par rapport a la superficie de l'agriculture.

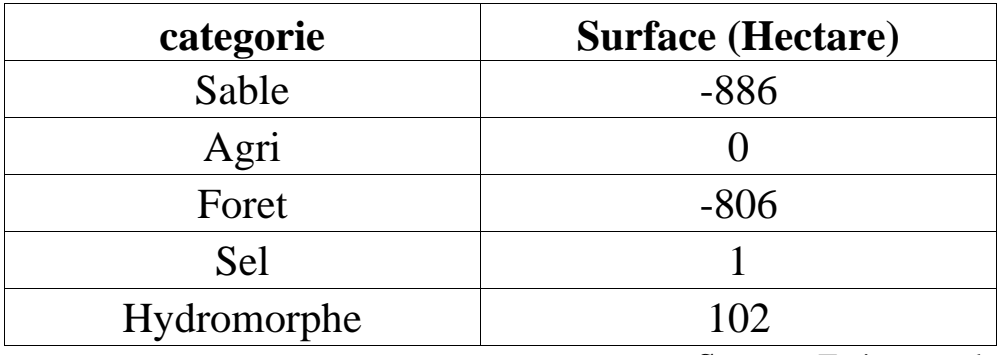

**Source :** Traitement de l'étudiant

**Tableau 13 :** Contribution aux changements net de la classe Agriculture

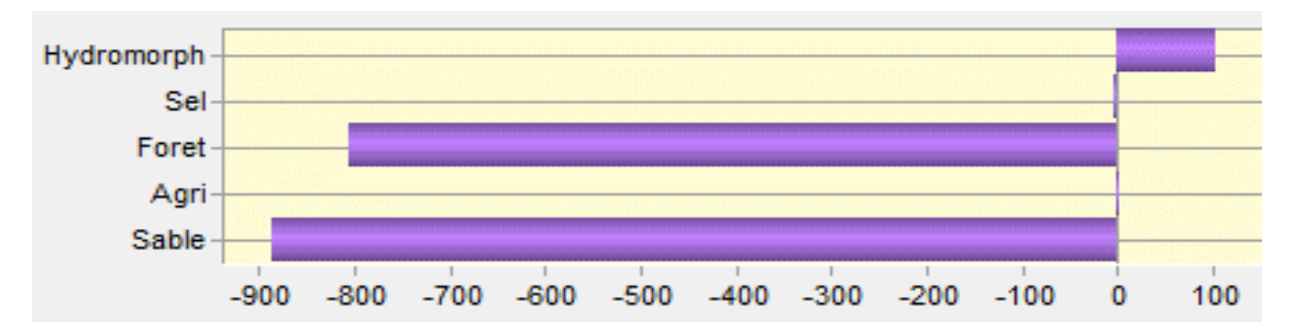

**Figure 16 :** Contribution aux changements net de la classe Agriculture

#### **IV.5 Contribution aux changements net de la classe Foret :**

Tous les classes gain : hydromorphe 2406Ha sable 2148Ha agriculture 806Ha sel 133Ha par rapport a la superficie du foret.

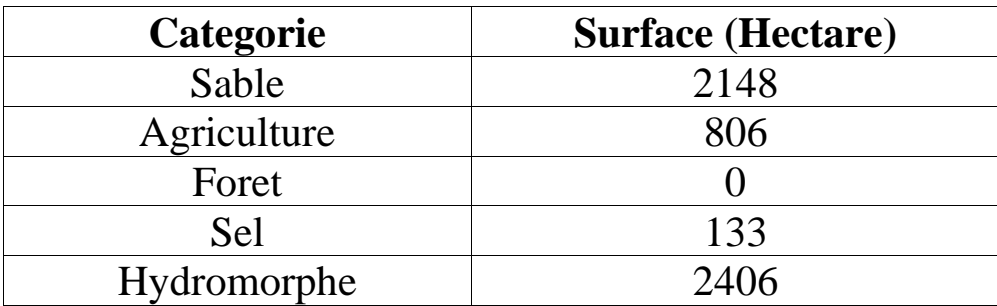

**Source :** Traitement de l'étudiant

**Tableau 14 :** Contribution aux changements net de la classe Foret

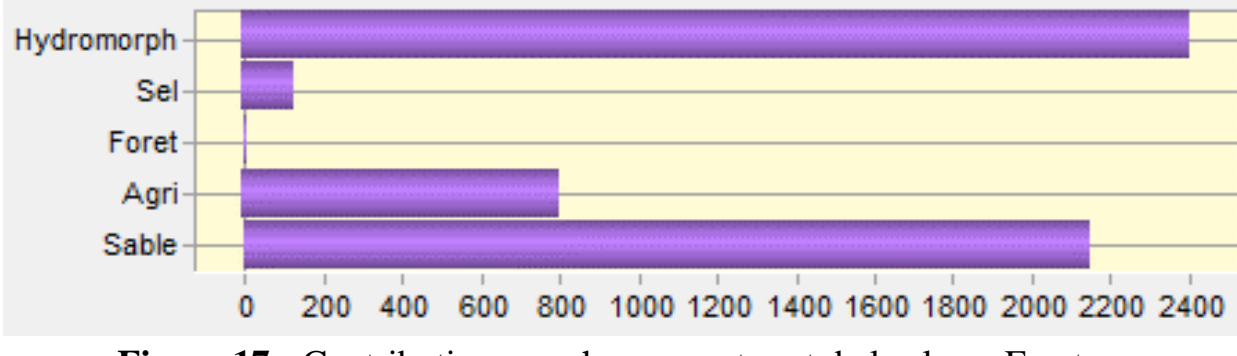

**Figure 17 :** Contribution aux changements net de la classe Foret

#### **IV.6 Contribution aux changements net de la classe sel :**

Perte des superficies des foret 133Ha et de l'agriculture 1Ha par rapport à la superficie du sel, et l'hydromorphe gain 1Ha.

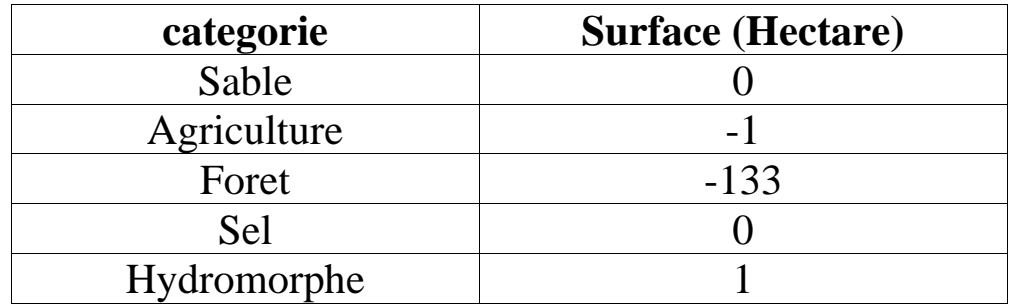

**Source :** Traitement de l'étudiant

**Tableau 15 :** Contribution aux changements net de la classe sel

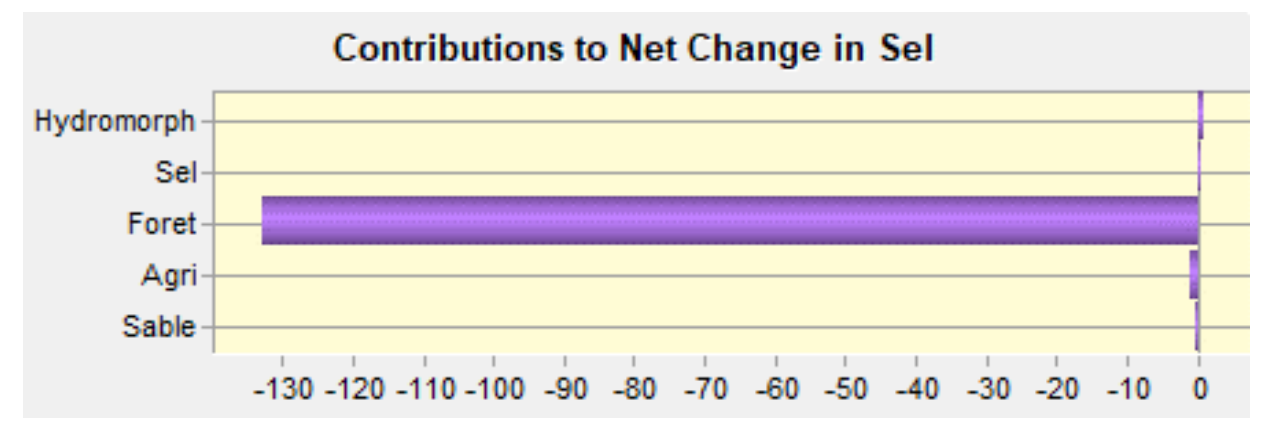

**Figure 18 :** Contribution aux changements net de la classe Sel

#### **IV.7 Contribution aux changements net de la classe Hydromorphe :**

Perte des superficies des foret 2406Ha et de l'agriculture 102Ha et du sel 1Ha, gain de la superficie de sable 901Ha par rapport à la superficie du hydromorphe.

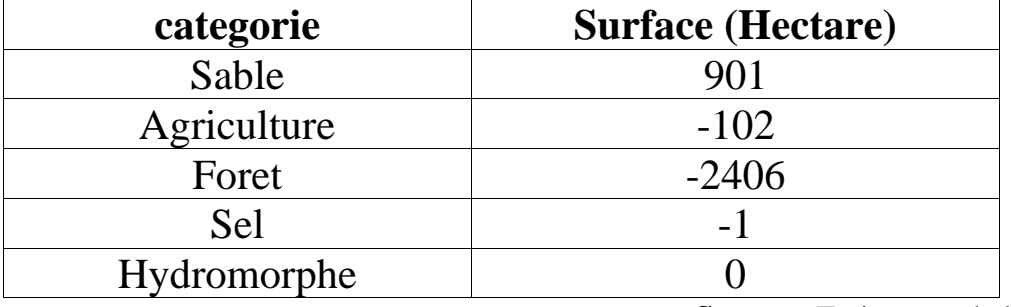

**Source :** Traitement de l'étudiant

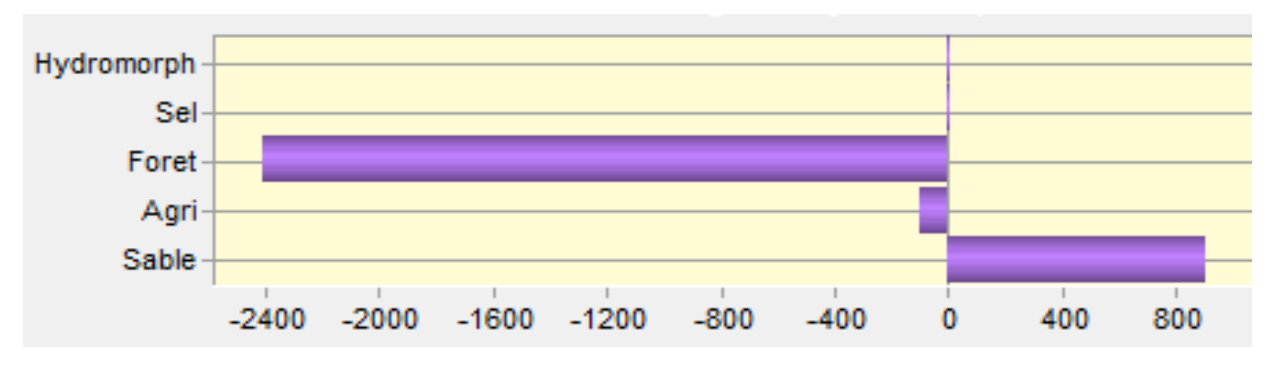

**Tableau 16 :** Contribution aux changements net de la classe Hydromorphe

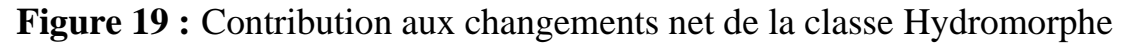

#### **VI. L'évolution des classes entre 2000 et 2019 :**

#### **VI.1 Gains et pertes entre 2000 – 2019 :**

Le tableau et le graphe représente les situations entre gains et pertes pour chaque classe entre 2000 et 2019

Nous constatons à la lecture de ce graphe que le gain maximal a déterminé par l'hydromorphe avec une valeur de 8952 Ha. Et la valeur de pertes maximal a été détermine par les forets avec une superficie de 7316 Ha.

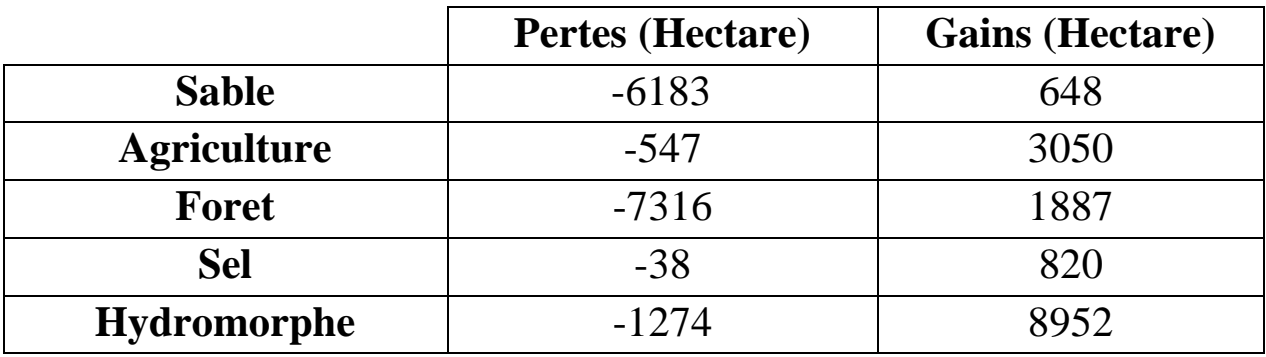

**Source :** Traitement de l'étudiant

**Tableau 17 :** gains et pertes entre 2000 – 2019

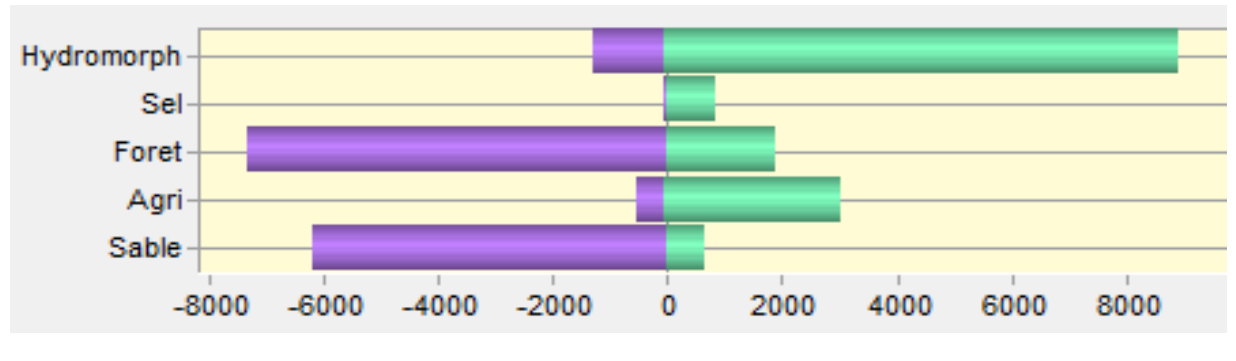

**Figure 20 :** gains et pertes entre 2000 – 2019

#### **VI.2 Changement net entre 2000- 2019 :**

Le sable perdu 5535Ha – foret perdu 5428Ha - l'agriculture gain 2503Ha – le sel gain 782Ha – hydromorphe gain 7678Ha.

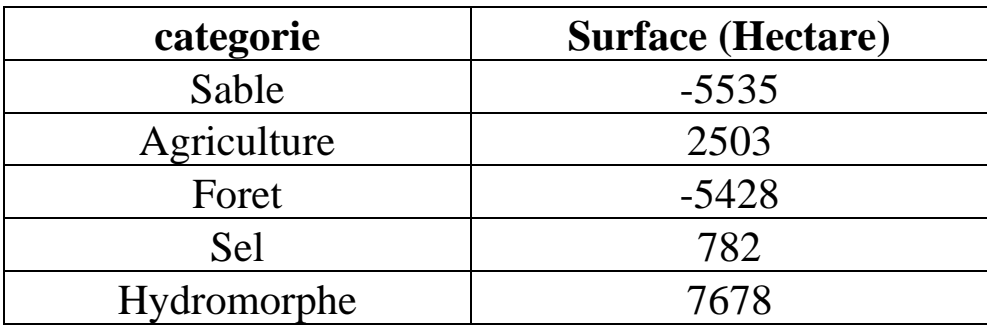

**Source :** Traitement de l'étudiant

**Tableau 18 :** Changement net entre 2000 – 2019

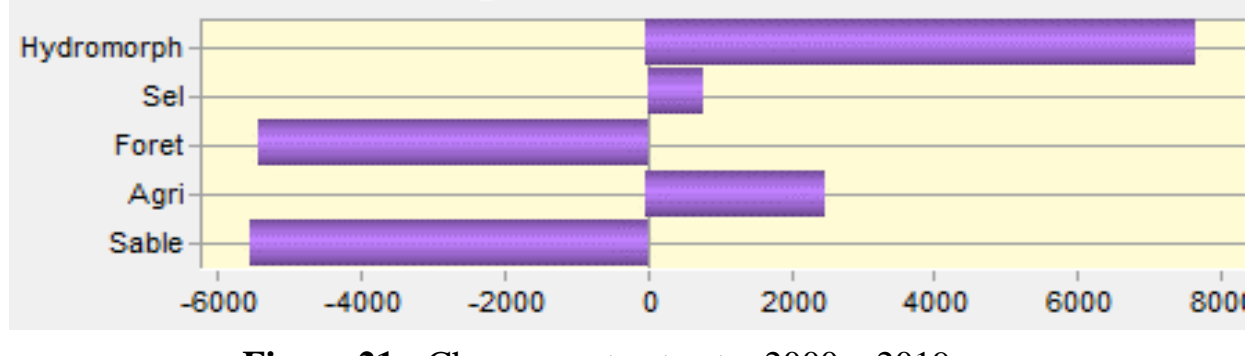

**Figure 21 :** Changement net entre 2000 – 2019

#### **VI.3 Contribution aux changements net de la classe Sable :**

Ses déférents secteurs ont perdu des superficies par rapport à la superficie du sable : hydromorphe 3231Ha agriculture 1199Ha, foret 1058Ha et sel 46Ha.

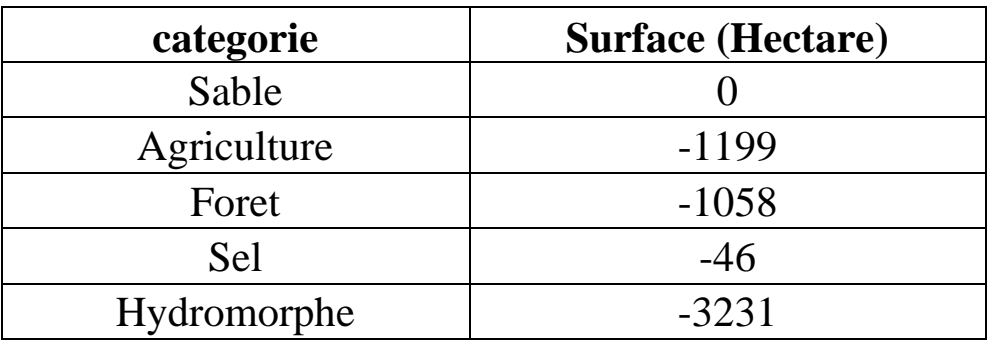

**Source :** Traitement de l'étudiant

**Tableau 19:** Contribution aux changements net de la classe Sable

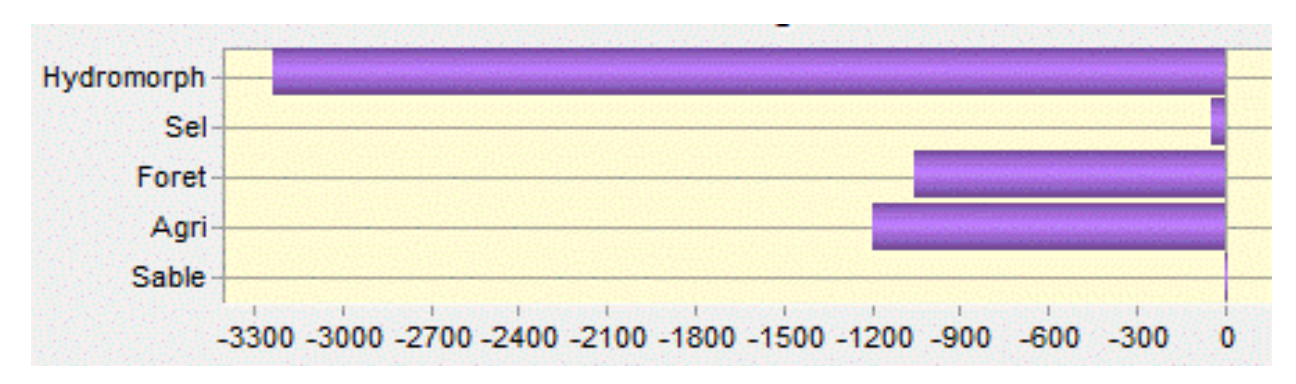

**Figure 22 :** Contribution aux changements net de la classe Sable

#### **VI.4 Contribution aux changements net de la classe Agriculture :**

Superficie qui gagne par rapport a la superficie de l'agriculture : les foret 1326Ha, sable 1199Ha, sel 1Ha alors que hydromorphe a perdu 23Ha.

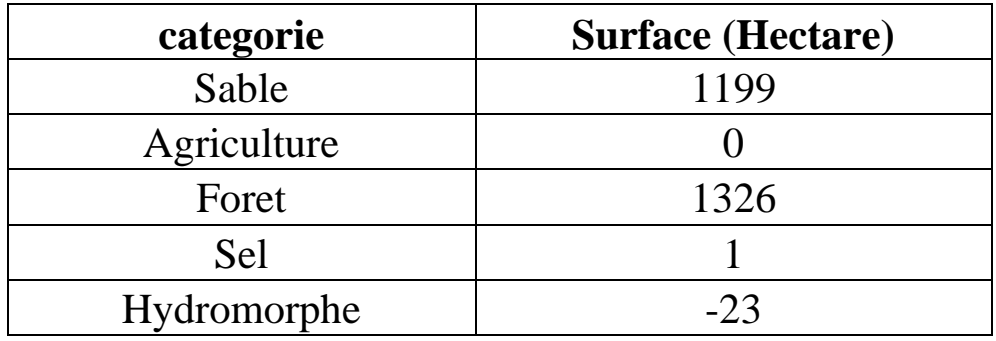

**Source :** Traitement de l'étudiant

**Tableau 20 :** Contribution aux changements net de la classe Agriculture

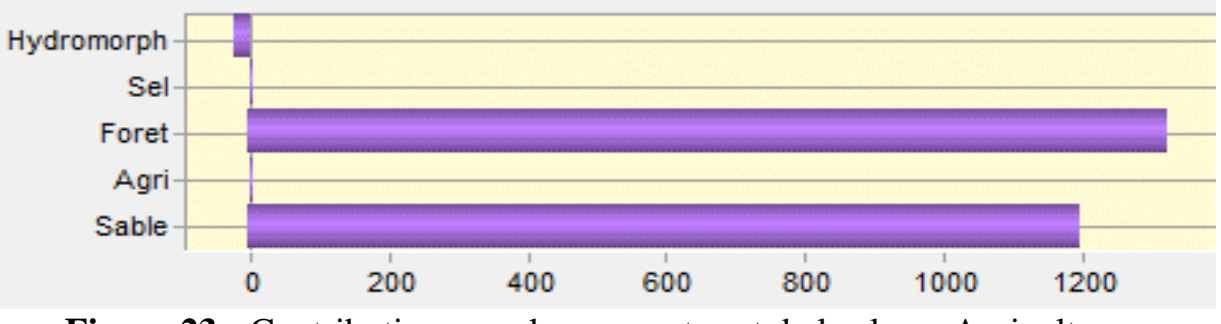

**Figure 23 :** Contribution aux changements net de la classe Agriculture

#### **VI.5 Contribution aux changements net de la classe Foret :**

Différents secteurs ont perdu : hydromorphe 4581Ha, agriculture 1326Ha, sel 579Ha alors que le sable a gagné 1058Ha par rapport a la superficie du foret.

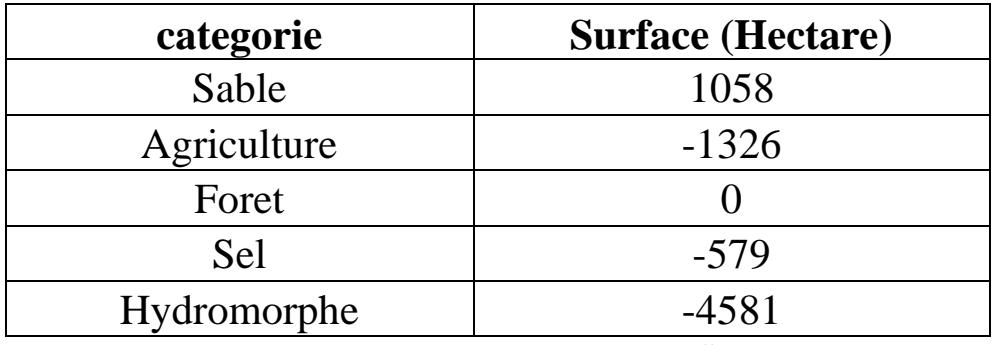

**Source :** Traitement de l'étudiant

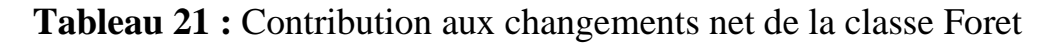

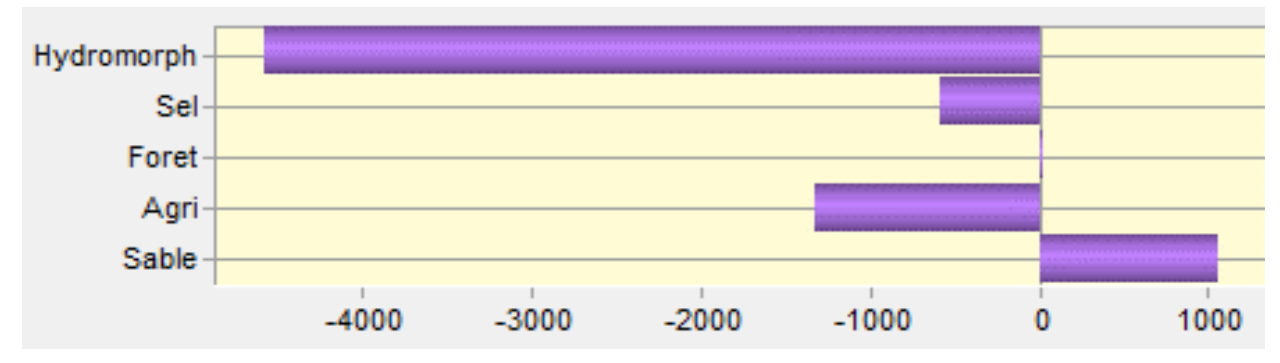

**Figure 24 :** Contribution aux changements net de la classe Foret

#### **VI.6 Contribution aux changements net de la classe Sel :**

Hydromorphe gain 158Ha, foret

Ses déférents secteurs ont gagné des superficies par rapport à la superficie du sel : hydromorphe 158Ha, foret 579Ha et sable 46Ha alors que l'agriculture perdu 1Ha.

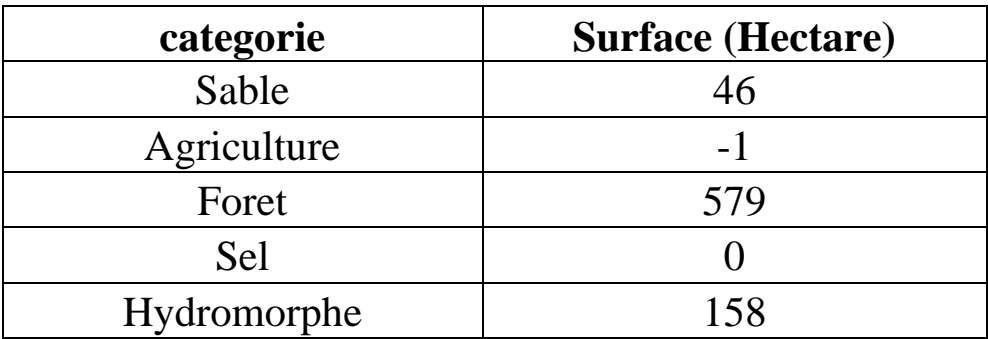

**Source :** Traitement de l'étudiant

**Tableau 22 :** Contribution aux changements net de la classe Sel

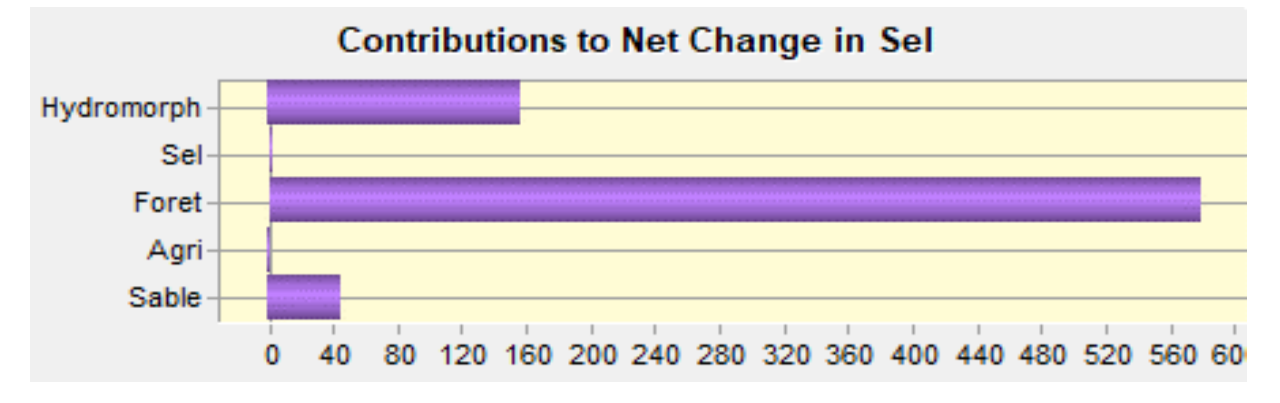

**Figure 25 :** Contribution aux changements net de la classe Sel

#### **VI.7 Contribution aux changements net de la classe Hydromorphe :**

Superficie qui gagne par rapport à la superficie de hydromorphe : les foret 4581Ha, sable 3231Ha, l'agriculture 23Ha alors que le sel a perdu 158Ha.

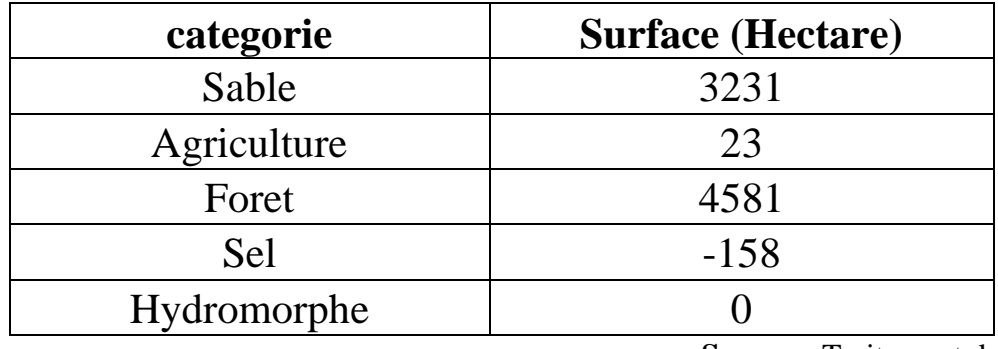

**Source :** Traitement de l'étudiant

**Tableau 23 :** Contribution aux changements net de la classe Hydromorphe

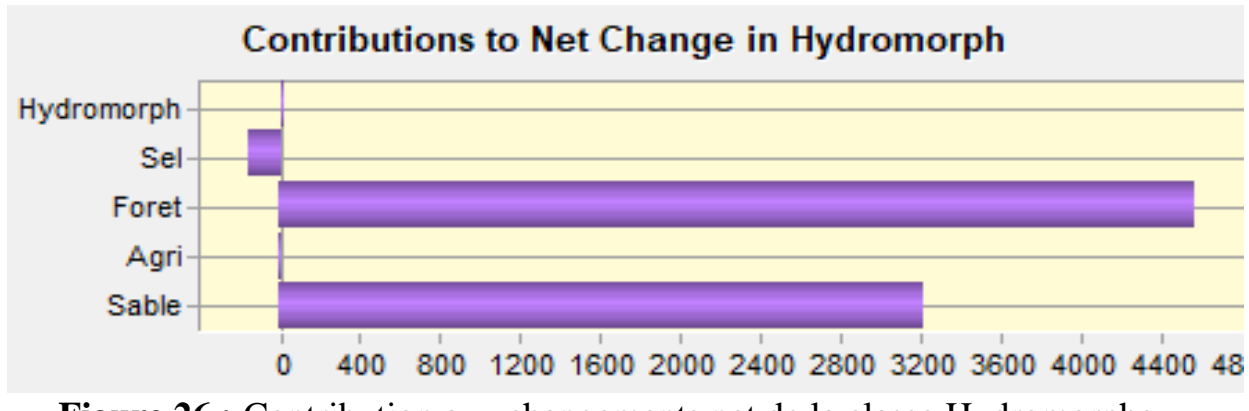

**Figure 26 :** Contribution aux changements net de la classe Hydromorphe

#### **Conclusion :**

L'objectif principal de cette recherche était la détection des changements de l'occupation du sol sur la région d'El Mesrane entre les années 1987et 2019 en utilisant la télédétection. Les trois objectifs secondaires étaient l'établissement d'une méthode pour détecter le changement de l'occupation du sol à partir des données satellitaires multi temporelles disponible et l'identification des causes des changements de l'occupation du sol. Ces objectifs ont été atteints.

Trois images Landsat ont été classifiées. Les classifications ont permis d'obtenir des informations quantitatives sur l'occupation du sol en 1987, 2000 et 2019 et sur l'évolution temporelle et spatiale de cette occupation du bassin versant.

Comparaison des superficies des différents secteurs en 1987, 2000 et 2019

**Figure 27 : Carte google earth dans 1987 - 2000 – 2019**

Comparaison des superficies des différents secteurs en 1987, 2000 et 2019

**Figure 28 : Carte d'évolution des classes dans 1987 - 2000 -2019** 

Comparaison des superficies des secteurs : Forets, Sable et Hydromorphe en augmentation ou diminution.

**Figure 29 : Carte de perte et gains les 03 classes**

# Conclusion

générale

#### **Conclusion générale**

Il ressort de cet aperçu sur le phénomène des sablières et leur impact sur l'écosystème que les questions liées a leur présence dans un milieu steppique est un indice percusseur d'une désertification annoncée.

Une situation qui porte préjudice au développement durable de l'environnement et qui pénalise par ses effet néfastes l'homme et la nature.

De ce fait nous avons mis en relief les différentes actions entre penses par les pouvoirs publics pour fixer ces dunes les empêchements de se développer et de se propager au détriment du relief steppique naturel.

Pour ce qui de l'exploitation de ces sablières il a été fait état des différents élément lies au sujet et notamment leur interaction sur les divers impacts sur l'écosystème et les moyens légaux pour atténuer ou mettre fin aux aléas des impact.

De ce fait selon la norme ISO 14001, la démarche choisie doit être développée dans une procédure et les résultats consignes dans un document présenté aux instances chargées de surveiller et de promouvoir toute action susceptible de préserver et protéger le milieu environnemental.

Dans le cas précis des sablières l'autorité chargée de l'environnement et du développement durable doit impérativement exiger des exploitants de ces sites qu'ils soient en possession des permis miniers et qu'ils établissent auprès des bureaux d'études ad hoc les études d'impact nécessaires leur permettant d'entreprendre leur activité, comme ils doivent appliquer strictement les recommandations contenues dans les études en question, il y va de la protection du milieu naturel de toute une contrée et de garantir les acquis socio-économiques des générations futures.

#### **Référence Bibliographie**

**AIDOUD A., (1989) :** Contribution à l'étude des écosystèmes pâturés des hautes plaines Algéro-oranaises. Fonctionnement, évaluation, et évolution des ressources végétales. Thèse Doctorat. USTHB, Alger. 240 p.

**DJEBAILI S., 1984 –** Steppe Algériennes, phytosociologie et écologie.

**DJELLOULI Y., (1990)** : Flores et climats en Algérie septentrionales. Déterminismes climatiques de la répartition des plantes. Thèse doctorat. USTHB, Alger. 210 p.

**MEGEUNI A., (1987) :** première contribution au bilan des projets de fixation des dunes dans la zone d'El mesrane West de Djelfa. Thèse Ing.Agro.I.N.A.Alger, 45 57p.

**POUGET M., 1980.** Les relations sol-végétation dans les steppes Sud-algéroises. Thèse Doc., Travaux et documents de l'OROSTOM, Paris, 555 p

**OZENDA p., (1977) :** Flore du sahara 2émeédition complété.Edition.C.N.R.S. paris, 622p

**Tolbak.,1994:** stabilisation et reboisements des formations éoliennes.El\_mesrane Djelfa.proceeding of international.Symposium (wind Erosion in West africa :the probléme and is control) Margraf verlag,weikersheim,Germany pp191\_207

**Zaafour M., 1983 :** contribution à l'étude des principales techniques de fixation des dunes de sable dans la région du Zahrez\_Gharbi. Cas d'El\_mesrane (Djelfa) thèse Ing.Agro.INA,Alger .109p.

**SEHL Boudjema., (2018) :** These de Doctorat : Modélisation prospective de l'occupation du sol et leurs impacts sur l'activité socio-économique application sur les hautes plaines steppiques Sud algérois**.** Université des Sciences et de la Technologie Houari Boumediene.

**NEDJIMI Bouzid et GUIT Brahim., (2012) :** LES STEPPES ALGÉRIENNES : CAUSES DE DÉSÉQUILIBRE.

**AKKOUCHE SAIDA., (2011) :** MEMOIRE de MAGISTER : Incidence des facteurs climatiques sur la croissance spatio-temporelle des principales espèces fixatrices des dunes du reboisement de Djelfa : Essai de proposition d'un modèle de lutte contre la désertification. Université des Sciences et de la Technologie Houari Boumediene.

**BRAGUE AHMED., (1988) :** Contribution à l'étude des moyens de lutte contre la désertification, Cas du cordon dunaire – El Mesrane (Hassi-Bahbah) -Djelfa**.** Institut Technologique d'Agronomie –Mostaganem

**Houria Rania ARIBA., (2017) :** MEMOIRE DE MASTER PROFESSIONNEL : ETUDE D'IMPACT SUR L'ENVIRONNEMENT. CAS DE LA CARRIERE DE BENI SENOUS (WI-LAYA DE TLEMCEN). Universite Abou Bekr Belkaid-Tlemcen.

**BAGA ABDERAOUF., (2017) :** MEMOIRE DE MASTER Les aménagements pastoraux et la lutte contre la désertification dans la wilaya de Djelfa. Universite de Tlemcen.